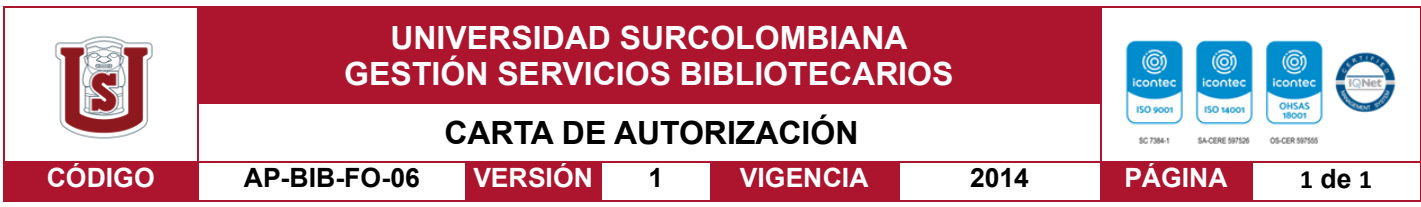

Neiva, 22 de marzo del 2022

Señores

CENTRO DE INFORMACIÓN Y DOCUMENTACIÓN

UNIVERSIDAD SURCOLOMBIANA

Cuidad

El suscrito:

Juan Camilo Angarita Ortiz, con C.C. No. 1077866524, Autor del trabajo de grado titulado **Estudio Teórico-Experimental de la Ecuación de Laplace 2D con Geometría Cartesiana** presentado y aprobado en el año 2022 como requisito para optar al título de Físico;

Autorizo al CENTRO DE INFORMACIÓN Y DOCUMENTACIÓN de la Universidad Surcolombiana para que, con fines académicos, muestre al país y el exterior la producción intelectual de la Universidad Surcolombiana, a través de la visibilidad de su contenido de la siguiente manera:

- Los usuarios puedan consultar el contenido de este trabajo de grado en los sitios web que administra la Universidad, en bases de datos, repositorio digital, catálogos y en otros sitios web, redes y sistemas de información nacionales e internacionales "open access" y en las redes de información con las cuales tenga convenio la Institución.
- Permita la consulta, la reproducción y préstamo a los usuarios interesados en el contenido de este trabajo, para todos los usos que tengan finalidad académica, ya sea en formato Cd-Rom o digital desde internet, intranet, etc., y en general para cualquier formato conocido o por conocer, dentro de los términos establecidos en la Ley 23 de 1982, Ley 44 de 1993, Decisión Andina 351 de 1993, Decreto 460 de 1995 y demás normas generales sobre la materia.
- Continúo conservando los correspondientes derechos sin modificación o restricción alguna; puesto que, de acuerdo con la legislación colombiana aplicable, el presente es un acuerdo jurídico que en ningún caso conlleva la enajenación del derecho de autor y sus conexos.

De conformidad con lo establecido en el artículo 30 de la Ley 23 de 1982 y el artículo 11 de la Decisión Andina 351 de 1993, "Los derechos morales sobre el trabajo son propiedad de los autores"**,** los cuales son irrenunciables, imprescriptibles, inembargables e inalienables.

EL AUTOR/ESTUDIANTE:

Firma: \_\_\_\_\_\_\_\_\_\_\_\_\_\_\_\_\_\_\_\_\_\_\_\_\_\_\_

Vigilada Mineducación

La versión vigente y controlada de este documento, solo podrá ser consultada a través del sitio web Institucional [www.usco.edu.co,](http://www.usco.edu.co/) link Sistema Gestión de Calidad. La copia o impresión diferente a la publicada, será considerada como documento no controlado y su uso indebido no es de responsabilidad de la Universidad Surcolombiana.

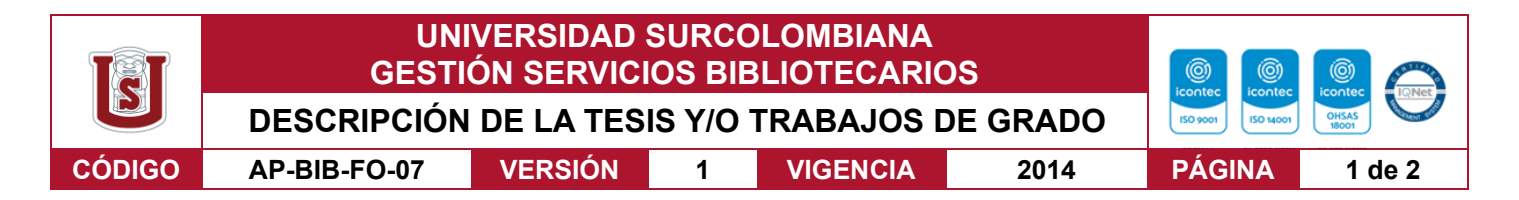

#### **TÍTULO COMPLETO DEL TRABAJO: ESTUDIO TEÓRICO-EXPERIMENTAL DE LA ECUACIÓN DE LAPLACE 2D CON GEOMETRÍA CARTESIANA**

#### **AUTOR O AUTORES:**

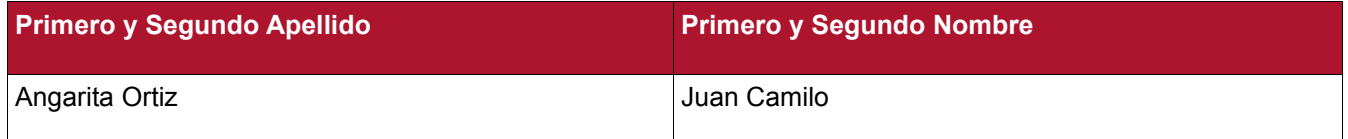

#### **DIRECTOR Y CODIRECTOR TESIS:**

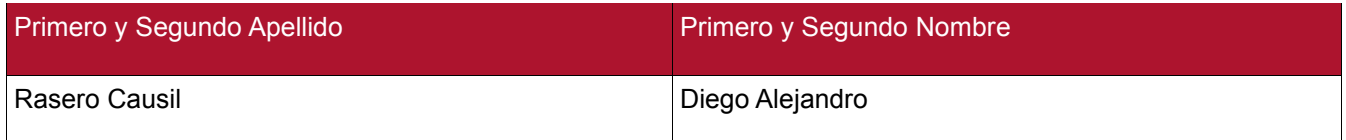

#### **ASESOR (ES):**

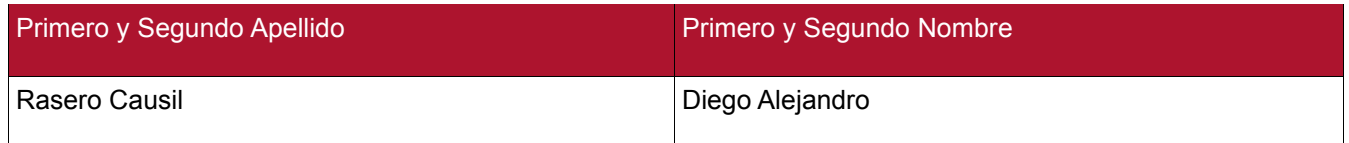

#### **PARA OPTAR AL TÍTULO DE: FÍSICO**

#### **FACULTAD**: **CIENCIAS EXACTAS Y NATURALES**

**PROGRAMA O POSGRADO: FÍSICA**

#### **CIUDAD: NEIVA AÑO DE PRESENTACIÓN: 2022 NÚMERO DE PÁGINAS:**

**TIPO DE ILUSTRACIONES** (Marcar con una **X**)**:**

Diagramas\_**X**\_\_ Fotografías\_**X**\_\_ Grabaciones en discos\_\_\_ Ilustraciones en general\_\_\_ Grabados\_\_\_ Láminas\_\_\_ Litografías\_\_\_ Mapas\_\_\_ Música impresa\_\_\_ Planos\_\_\_ Retratos\_\_\_ Sin ilustraciones Tablas o Cuadros\_**X**\_

**SOFTWARE** requerido y/o especializado para la lectura del documento:

#### **MATERIAL ANEXO:**

**PREMIO O DISTINCIÓN** *(En caso de ser LAUREADAS o Meritoria)*:

Vigilada Mineducación

La versión vigente y controlada de este documento, solo podrá ser consultada a través del sitio web Institucional [www.usco.edu.co,](http://www.usco.edu.co/) link Sistema Gestión de Calidad. La copia o impresión diferente a la publicada, será considerada como documento no controlado y su uso indebido no es de responsabilidad de la Universidad Surcolombiana.

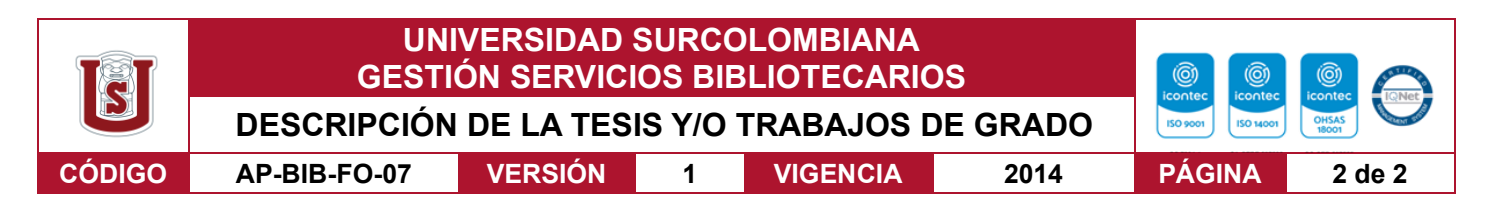

#### **PALABRAS CLAVES EN ESPAÑOL E INGLÉS:**

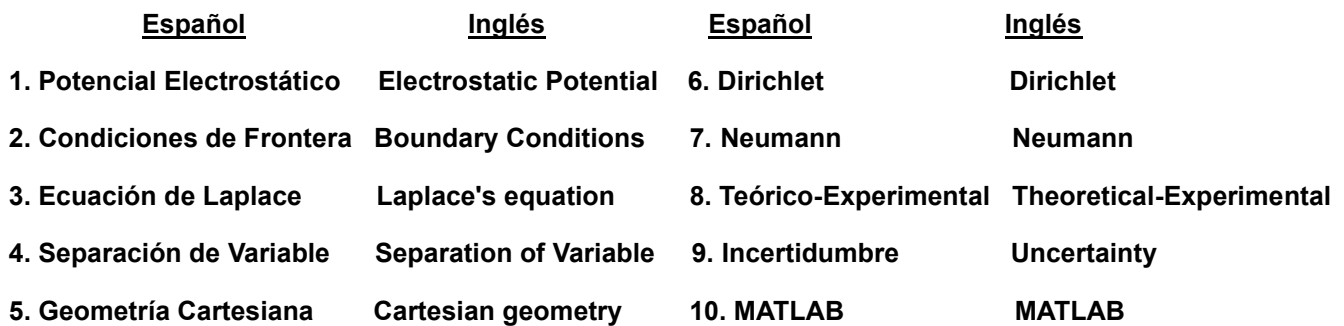

#### **RESUMEN DEL CONTENIDO:**

En esta propuesta de Trabajo de Grado se pretende determinar de manera teórica y experimental el potencial electrostático en una región cuadrada. La solución teórica se encontrará aplicando el método de separación de variables a la ecuación diferencial de Laplace bidimensional con condiciones de frontera de Dirichlet para el potencial electrostático. La determinación experimental se realizará, en los laboratorios de la Facultad de Ciencias Exactas y Naturales (FACIEN) de la Universidad Surcolombiana, midiendo el potencial directamente en un montaje de cuatro placas metálicas ubicadas en una cubeta de agua. La solución teórica se graficará usando el software de MATLAB y se comparará con los datos experimentales.

#### **ABSTRACT:**

In this proposal of Degree Work it is intended to determine in a theoretical and experimental way the electrostatic potential in a square region. The theoretical solution will be found by applying the separation of variables method to the two-dimensional Laplace differential equation with Dirichlet boundary conditions for the electrostatic potential. The experimental determination will be carried out in the laboratories of the Facultad de Ciencias Exactas y Naturales (FACIEN), measuring the potential directly in an assembly of four metal plates located in a bucket of water. The theoretical solution will be plotted using MATLAB software and compared to the experimental data.

#### **APROBACION DE LA TES**

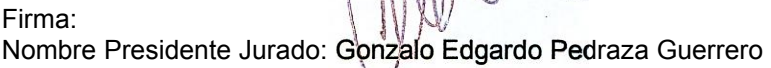

Firma: Nombre Jurado: Carlos Eduardo Cuéllar Santanilla

Firma: Nombre Jurado: Alvarole le Avendaño Rodríguez

Vigilada Mineducación

La versión vigente y controlada de este documento, solo podrá ser consultada a través del sitio web Institucional [www.usco.edu.co,](http://www.usco.edu.co/) link Sistema Gestión de Calidad. La copia o impresión diferente a la publicada, será considerada como documento no controlado y su uso indebido no es de responsabilidad de la Universidad Surcolombiana.

# UNIVERSIDAD SURCOLOMBIANA FACULTAD DE CIENCIAS EXACTAS Y NATURALES PROGRAMA DE FÍSICA

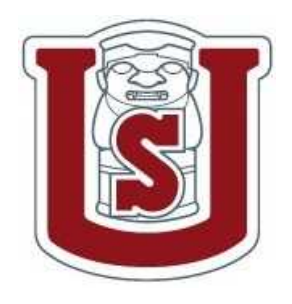

# Estudio Teórico-Experimental de la Ecuación de Laplace 2D con Geometría Cartesiana.

Trabajo de Grado para optar al título de Físico $(a)$ 

A ser desarrollado por Juan Camilo Angarita Ortiz

Código 20121109083

Firma:  $J_{Camlo}$  A.

Director: Diego Alejandro Rasero Causil

Firma: Diego A. Rasero C.

Área: Electrodinámica Clásica

Neiva-Huila 17 de marzo de 2022

# DEDICATORIA

Este trabajo de grado está dedicado a mis padres, la señora Nancy Jimena Ortiz y el señor Juan Angarita Flórez, que con su trabajo, esfuerzo y paciencia, me han apoyado incondicionalmente para poder culminar mis estudios. Gracias por infundir en mi los valores y conocimientos para ser la persona que soy ahora.

# AGRADECIMIENTOS

A Dios por darme salud para poder estar aqu´ı, fuerza para no desistir en este objetivo y entendimiento para así poder culminar mis estudios.

A mis padres por darme la educación, compresión y la fortaleza para completar esta meta, a mi familia por el apoyo incondicional que siempre me han brindado durante mis estudios.

A mi enamorada, Diana Lucia que siempre ha estado a mi lado, apoyándome y acompañándome en este camino.

A mi director de grado, M. Sc. Diego Alejandro Rasero Causil por la paciencia que me tuvo a la hora de presentar avances y resultados, su confianza, tutela y conocimiento para guiarme y resolver mis dudas en este trabajo de investigación.

Al profesor M. Sc. Carlos Eduardo Cuéllar Santanilla que aparte del tiempo y la colaboración siendo jurado de mi trabajo de grado, me ayudó a la hora de resolver mis dudas y mejorar el montaje experimental, a tener cuidado  $y$  escoger los mejores equipos para mejorar los resultados  $y$  la disposición.

Al profesor M. Sc. Álvaro Enrique Avendaño Rodríguez que siendo mi jurado prestó su tiempo, paciencia y colaboración para la revisión del mi trabajo de grado

A mi amiga, la Ing. Linda Rodríguez quien me acompañó, apoyó y motivó durante mis estudios, a su madre la profesora M. Sc. Jasmidt Vera quien me colaboró y aconsejó seguir con mi carrera.

Y al resto de personas que de una u otra forma me han apoyado durante estos a˜nos de estudio.

# RESUMEN

En esta propuesta de Trabajo de Grado se pretende determinar de manera teórica y experimental el potencial electrostático en una región cuadrada. La solución teórica se encontrará aplicando el método de separación de variables a la ecuación diferencial de Laplace bidimensional con condiciones de frontera de Dirichlet y Neumann para el potencial electrostático. La determinación experimental se realizará, en los laboratorios de la Facultad de Ciencias Exactas y Naturales (FACIEN) de la Universidad Surcolombiana, midiendo el potencial directamente en un montaje de cuatro placas metálicas ubicadas en una cubeta de agua. La solución teórica se graficará usando el software de MATLAB y se comparará con los datos experimentales.

# ´ Indice General

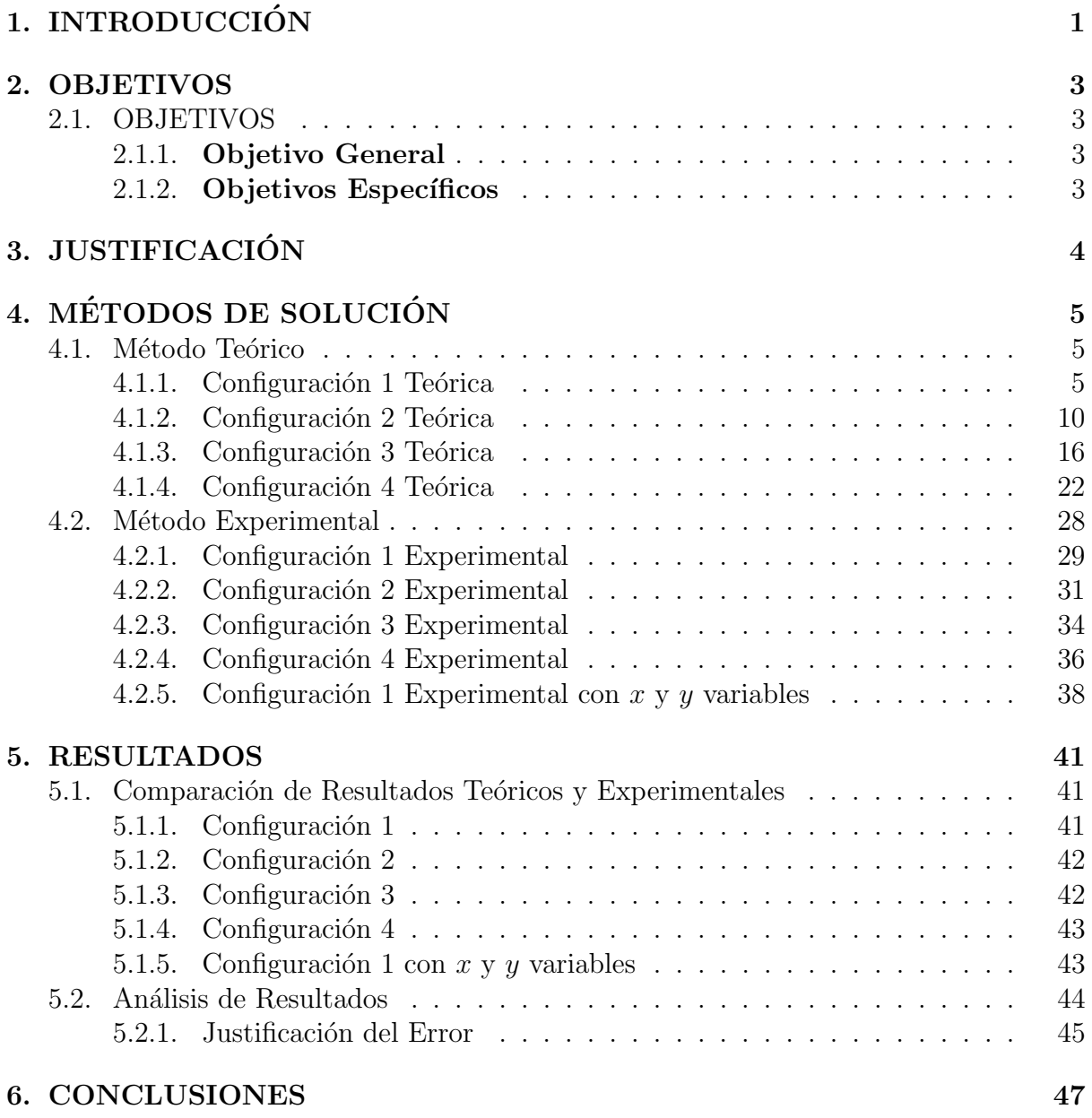

# ´ Indice de Figuras

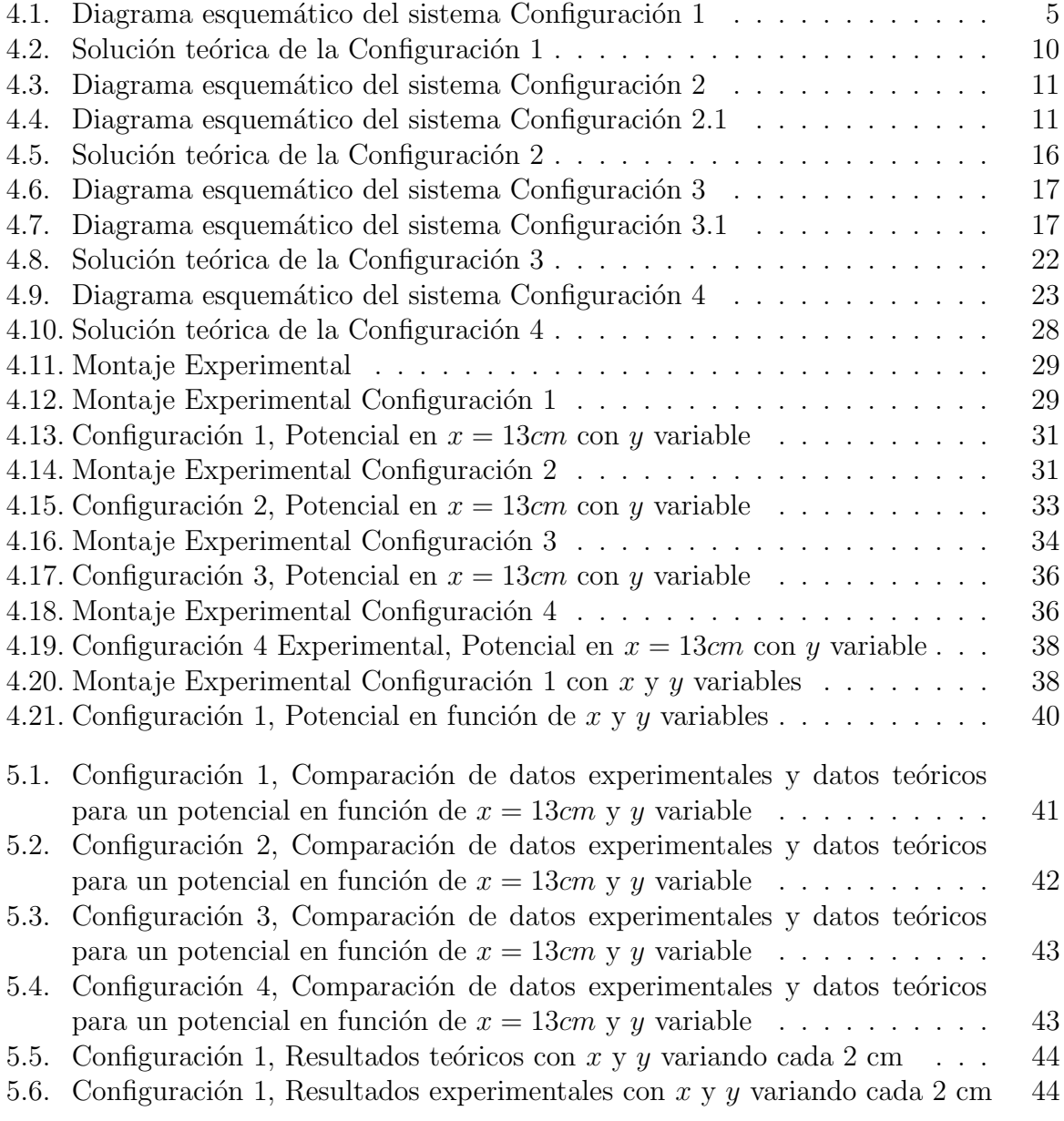

# ´ Indice de Tablas

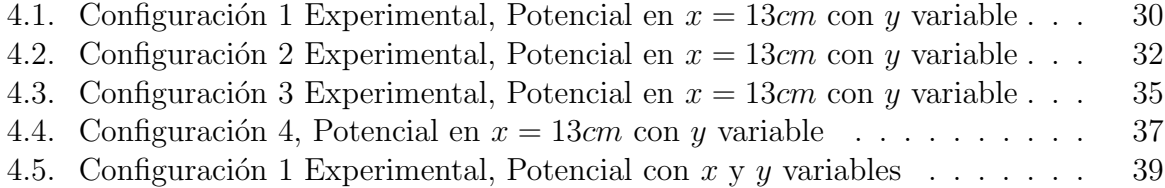

viii

# Capítulo 1 INTRODUCCIÓN

El estudio de la solución de la ecuación de Laplace con condiciones de frontera de Neumann y Dirichlet se presenta a menudo en cursos intermedios y avanzados. Para avanzar en tal objeto de estudio, en un primer momento ha de enfrentarse el estudio del caso electrostático, donde, si bien no se presenta propagación de señal electromagnética, existen potenciales debido a distribuciones de carga cuyos efectos s´ı se propagan en medios materiales [1, 2].

En general, para las aplicaciones que tienen que ver con el estudio de los campos electromagn´eticos surge como herramienta importante el Electromagnetismo Computacional que pretende, entre otras cosas, evitar las complejidades de los estudios anal´ıticos, disminuir los tiempos en que se obtiene respuesta de los problemas y permitir la interpretación ágil de los resultados. Estos son elementos importantes en el desarrollo de aplicaciones a nivel de ingeniería [3]. También se debe tener en cuenta que Electromagnetismo Computacional es un complemento de Electromagnetismo Teórico o Analítico y el Electromagnetismo Experimental.

Como se pudó observar anteriormente la literatura existente sobre el estudio de la solución de la ecuación de Laplace con los diferentes tipos de condiciones del frontera en su mayoría es analítica y computacional, por lo cual existe una escasez relativa de experimentos publicados que ilustran su implicación en las situaciones prácticas y son convenientes para el uso en los laboratorios de instrucción[4].

Por lo tanto, lo que se quiere presentar en este Trabajo de Grado es un estudio teóricoexperimental de la ecuación de Laplace 2D con geometría cartesiana aplicando las condiciones de frontera de Neumann y Dirichlet, donde la solución numérica se obtendrá mediante el método de Separación de Variables y los datos obtenidos por este método se comparar´an con los datos que se hallen experimentalmente por medio de nuestro montaje.

El montaje experimental adoptado para estudiar el potencial electrostático se ilustra esquemáticamente en la Figura  $(4.1)$ . Consiste en una bandeja del acrílico rectangular transparente, 26 cm x 26 cm y 3,5 cent´ımetro en la altura, con una cuadricula en el fondo, la cual nos permite grabar las coordenadas rectangulares de cada punto. Cuenta con cuatro placas de aluminio galvanizado unidas a las paredes internas de la bandeja, a estás se les sujeta un caimán a cada una y se le conecta un cable banana-banana rojo o azul dependiendo de la configuración a la fuente la cual proporciona un voltaje del CA de  $V=10$  V eficaz a 60 Hz. La cubeta acrílica está llena con el agua de a aproximadamente

1,5 cm de profundidad. Se usa un voltímetro del CA digital, el cual se usa para medir el potencial en cada punto de la cubeta con uno de sus dos terminales y el terminal restante se conecta a la fuente como punto de referencia.

Luego de haber obtenido las soluciones teóricas particulares por el método de separación de variable y los datos experimentales a través del montaje, se procederá a comparar una a una las distintas configuraciones de estudio graficando las distintas curvas teóricas y experimentales, analizando el comportamiento de estás y así lograr los objetivos planteados en este Trabajo de Grado.

# Capítulo 2 **OBJETIVOS**

# 2.1. OBJETIVOS

## 2.1.1. Objetivo General

Solucionar teórico-experimentalmente la ecuación de Laplace bidimensional con geometría cartesiana.

# 2.1.2. Objetivos Específicos

- Determinar la solución general de la ecuación de Laplace 2D en coordenadas cartesianas usando el método de separación de variables.
- Medir el potencial electrostático en una región limitada por cuatro placas metálicas ubicadas en una cubeta cuadrada.
- $\blacksquare$  Comparar los resultados teóricos y experimentales.

# Capítulo 3 **JUSTIFICACIÓN**

En materias como Electromagnetismo, al estudiar la electrostática, se introducen los conceptos de campo eléctrico, potencial y líneas equipotenciales. Además, en las prácticas de laboratorio correspondientes se logra una mayor comprensión de estos conceptos cuando se visualizan en un montaje experimental. Por ejemplo, cuando vemos a simple vista que las l´ıneas de campo salen de una carga positiva y llegan a una carga negativa. Al avanzar en la carrera, en materias como Teoría Electromagnética, Física Matemática y Física Computacional, retomamos estos conceptos usando una descripción matemática más compleja: resolviendo la ecuación de Laplace y de Poisson, 1D, 2D y 3D, en diferentes geometrías y aplicando condiciones de frontera de dos tipos; Neumann y Dirichlet. Para solucionar la ecuación de Laplace se usa el método de separación de variables, el cual se expone, teóricamente, de forma matemática y se implementa computacionalmente. Sin embargo, aunque en el laboratorio de Física de la Universidad Surcolombiana, se cuenta con montajes para experimentos de electrostática, estós se restringen a sistemas que recrean cargas puntuales, placas paralelas y mixtas. As´ı, no se presenta en ninguno de los cursos un estudio experimental de la solución de la ecuación de Laplace. Por eso planteamos la siguiente pregunta:

¿CÓMO ENCONTRAR UNA SOLUCIÓN EXPERIMENTAL DE LA ECUACIÓN DE LAPLAce?

Para ello se utilizará un montaje consistente de cuatro placas metálicas, ubicadas en una cubeta cuadrada de agua, que permite simular un sistema bidimensional y por tanto se determinará la solución de una ecuación de Laplace 2D en coordenadas cartesianas.

# Capítulo 4 MÉTODOS DE SOLUCIÓN

# 4.1. Método Teórico

Para solucionar la ecuación de Laplace bidimensional con geometría cartesiana, se resolverán cuatro configuraciones diferentes por el método de separación de variables:

#### 4.1.1. Configuración 1 Teórica

Se tiene un sistema que consta de una cubeta con 4 placas (fronteras) conductoras, donde tenemos la frontera superior  $y = b$  que cuenta con un potencial electrostático de 10 V y las tres fronteras restantes  $x = 0$ ,  $x = a$  y  $y = 0$  que cuentan con un potencial electrostático de 0 V. Se debe hallar la solución de la ecuación de Laplace para este sistema.

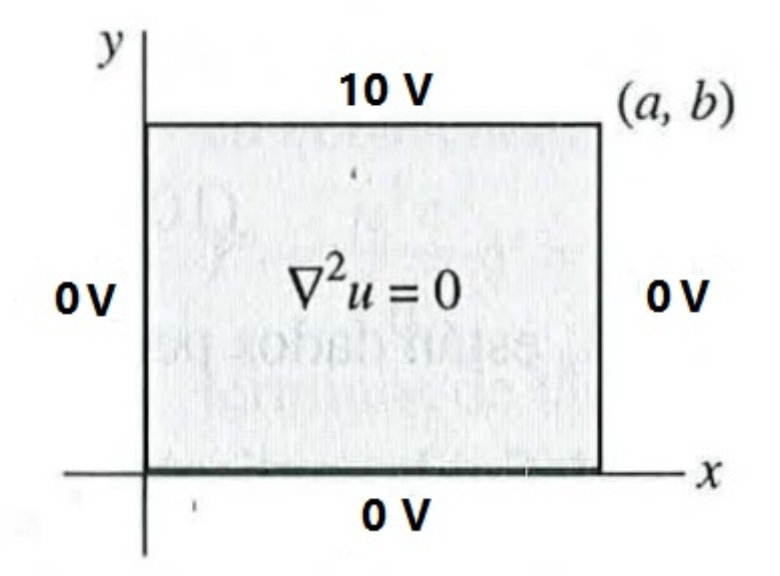

Figura 4.1: Diagrama esquemático del sistema Configuración 1

Para dar solución a esta configuración usamos la ecuación de La place en 2D:

$$
\frac{\partial^2 u}{\partial x^2} + \frac{\partial^2 u}{\partial y^2} = 0; 0 < x < a, 0 < y < b
$$

Con las siguiente condiciones de frontera:

$$
u(0, y) = 0, u(a, y) = 0
$$
  

$$
u(x, 0) = 0, u(x, b) = 10V
$$

Resolvemos por el método de separación de variable: Sea  $U(x, y) = X(x)Y(y)$ Reescribimos:

$$
X''Y + XY'' = 0 \Rightarrow \frac{X''}{X} + \frac{Y''}{Y} = 0 \Rightarrow \frac{X''}{X} = -\frac{Y''}{Y} = -\lambda
$$

Por lo tanto obtenemos:

$$
X'' + \lambda X = 0 \wedge Y'' - \lambda Y = 0
$$

Ahora tenemos el siguiente problema de Sturm-Liouville para la ecuación dependiente de X:

$$
X'' + \lambda X = 0, X'(0) = 0, X'(a) = 0
$$

Por lo tanto tenemos tres caso: Caso 1:  $\lambda = 0$ Por lo tanto:

$$
X'' + (0)X = 0 \Rightarrow X'' = 0
$$

Usamos la ecuación auxiliar:

$$
m^2 = 0
$$

$$
m = \pm 0
$$

Por lo tanto:

$$
m_1 = c_1 \wedge m_2 = c_2 x
$$

Obtenemos:

$$
X(x) = c_1 + c_2 x
$$

Aplicamos las condiciones de frontera:

$$
X(0) = c_1 + c_2(0) \Rightarrow c_1 = 0
$$
  

$$
X(a) = c_2(a) = 0 \Rightarrow c_2 = 0
$$

Obtenemos una solución trivial, por ende seguimos con el siguiente caso. Caso 2:  $\lambda = -\alpha^2 < 0$ Tenemos que:

$$
X'' - \alpha^2 X = 0
$$

Usamos la ecuación auxiliar:

$$
m^2 - \alpha^2 = 0
$$

$$
m^2 = \alpha^2
$$

Resolvemos:

$$
m_1 = \alpha \wedge m_2 = \alpha
$$

Obtenemos:

$$
X(x) = c_3 \cosh(\alpha x) + c_4 \sinh(\alpha x)
$$

Aplicamos las condiciones de frontera:

$$
X(0) = c_3 \cosh(\alpha(0)) + c_4 \sinh(\alpha(0)) \Rightarrow c_3 = 0
$$

$$
X(a) = c_4 \sinh(\alpha(a)) = 0 \Rightarrow c_4 = 0
$$

Al igual que en el caso anterior, nos genera una solución trivial por ende aplicamos el ultimo caso.

Caso 3:  $\lambda = \alpha^2 > 0$ Tenemos que:

$$
X'' + \alpha^2 X = 0
$$

Usamos la ecuación auxiliar:

$$
m2 + \alpha2 = 0
$$

$$
m2 = -\alpha2
$$

Resolvemos:

$$
m_1 = \alpha i \wedge m_2 = -\alpha i
$$

Obtenemos:

$$
X(x) = c_5 \cos(\alpha x) + c_6 \sin(\alpha x)
$$

Aplicamos las condiciones de frontera:

$$
X(0) = c_5 \cos(\alpha(0)) + c_6 \sin(\alpha(0)) \Rightarrow c_5 = 0
$$

$$
X(a) = c_6 \sin(\alpha a) = 0 \Rightarrow \alpha = \frac{n\pi}{a}
$$

Por lo tanto:

$$
X(x) = c_6 \sin(\frac{n\pi}{a}x)
$$

Para  $Y'' - \alpha^2 Y = 0$ : Usamos la ecuación auxiliar:

$$
m2 - \alpha2 = 0
$$

$$
m2 = \alpha2
$$

Resolvemos:

$$
m_1 = \alpha \wedge m_2 = \alpha
$$

Obtenemos:

$$
Y(y) = c_7 \cosh(\alpha y) + c_8 \sinh(\alpha y)
$$

Aplicamos las condiciones de frontera:

$$
Y(0) = c_7 \cosh(\frac{n\pi}{a}(0)) + c_8 \sinh(\frac{n\pi}{a}(0)) \Rightarrow c_7 = 0
$$

Por lo tanto:

$$
Y(y) = c_8 \sinh(\frac{n\pi}{a}y)
$$

Uniendo nuestras respuestas  $X(x)$  y  $Y(y)$  obtenemos:

$$
U(x,y) = X(x)Y(y) = [c_6 \sin(\frac{n\pi}{a}x)][c_8 \sinh(\frac{n\pi}{a}y)]
$$

## $4.1.$  MÉTODO TEÓRICO  $9$

Reescribimos

$$
U(x, y) = A \sin(\frac{n\pi}{a}x) \sinh(\frac{n\pi}{a}y)
$$

Por el principio de superposición obtenemos que:

$$
U(x,y) = \sum_{n=1}^{\infty} A_n \sin(\frac{n\pi}{a}x) \sinh(\frac{n\pi}{a}y)
$$
 (4.1)

)

Ahora aplicamos la ultima condición de frontera  $y = b \Rightarrow U = V$ , para despejar  $A_n$ :

$$
U(x, b) = V = \sum_{n=1}^{\infty} A_n \sin(\frac{n\pi}{a}x) \sinh(\frac{n\pi}{a}b)
$$

Multiplicamos por  $sin(\frac{m\pi}{n})$ a  $(x)$  e integramos respecto a  $x$ :

$$
\int_0^a V \sin(\frac{m\pi}{a}x) dx = \int_0^a A_n \sin(\frac{n\pi}{a}x) \sinh(\frac{n\pi}{a}b) \sin(\frac{m\pi}{a}x) dx
$$

Reescribimos:

$$
V \int_0^a \sin(\frac{m\pi}{a}x) dx = A_n \sinh(\frac{n\pi}{a}b) \int_0^a \sin(\frac{n\pi}{a}x) \sin(\frac{m\pi}{a}x) dx
$$

Resolvemos:

$$
-(V)(\frac{a}{m\pi})\left[\cos(\frac{m\pi}{a}x)\right]_0^a = A_n \sinh(\frac{n\pi}{a}b) \int_0^a \sin(\frac{n\pi}{a}x) \sin(\frac{m\pi}{a}x) dx
$$

Donde  $\int_0^a \sin(\frac{n\pi}{a})$ a  $x)\sin(\frac{m\pi}{2})$ a  $x)dx =$ a  $\frac{a}{2}\delta_{nm} \Rightarrow m = n$ , por lo tanto:  $-Va$  $\frac{-V a}{n\pi} [\cos(n\pi) - \cos(0)] = A_n \sinh(\frac{n\pi}{a})$  $b)(\frac{a}{2})$ 2

$$
\frac{-2V}{n\pi}[\cos(n\pi) - 1] = A_n \sinh(\frac{n\pi}{a}b)
$$

Procedemos a despejar  $A_n$ :

$$
A_n = \frac{2V[1 - \cos(n\pi)]}{(n\pi)\sinh(\frac{n\pi}{a}b)}
$$

Por ultimo reemplazamos  $A_n$  en  $(4,1)$  para finalmente obtener la solución general:

$$
U(x,y) = \sum_{n=1}^{\infty} \frac{2V[1 - \cos(n\pi)]}{n\pi \sinh(\frac{n\pi}{a}b)} \sin(\frac{n\pi}{a}x) \sinh(\frac{n\pi}{a}y)
$$

Ahora para nuestro caso especial donde  $V = 10V$ , obtenemos nuestra solución particular:

$$
U(x,y) = \sum_{n=1}^{\infty} \frac{20[1 - \cos(n\pi)]}{n\pi \sinh(\frac{n\pi}{a}b)} \sin(\frac{n\pi}{a}x) \sinh(\frac{n\pi}{a}y)
$$

Luego de introducir la anterior solución con sus respectivos parámetros en el software MATLAB obtenemos la siguiente gráfica:

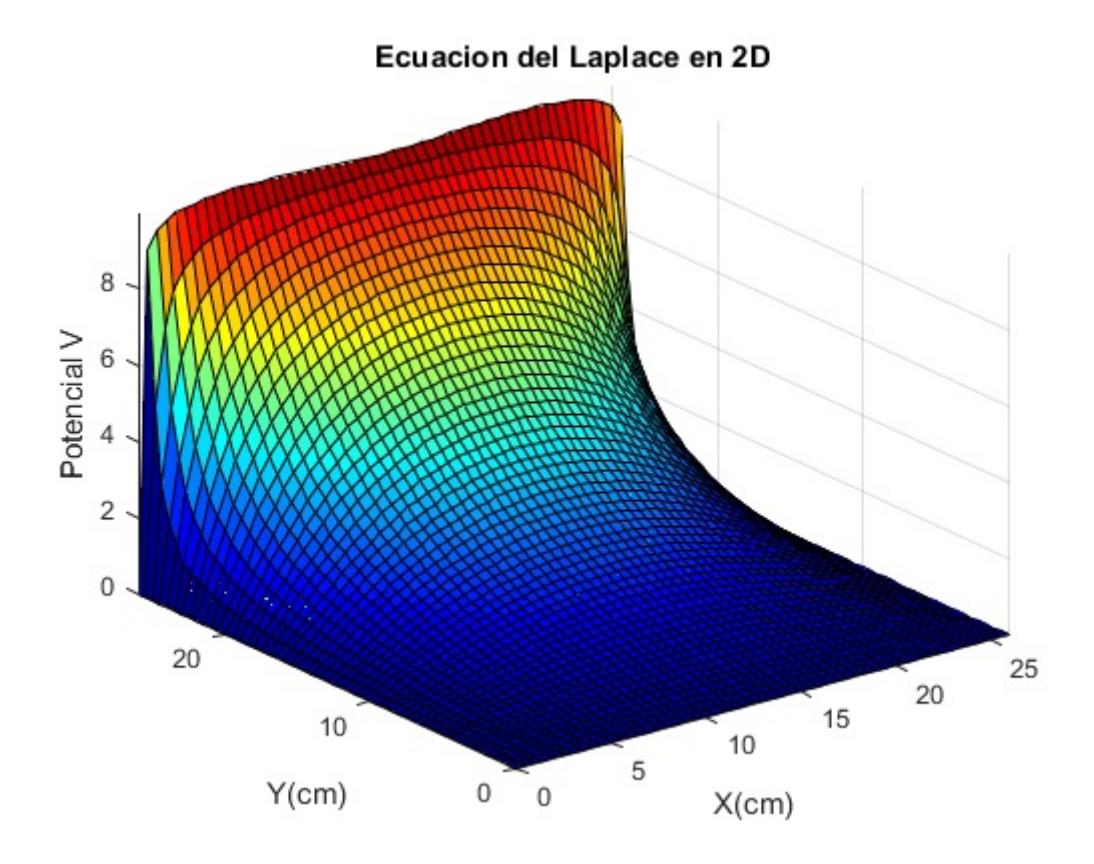

Figura 4.2: Solución teórica de la Configuración 1

### 4.1.2. Configuración 2 Teórica

Se tiene un sistema que consta de una cubeta con 4 placas (fronteras) conductoras, donde tenemos la frontera superior  $y = b$  y la frontera derecha  $x = a$  con un potencial electrostático de 10 V y las dos fronteras restantes  $x = 0$  y  $y = 0$  cuentan con un potencial electrostático de 0 V. Se debe hallar la solución de la ecuación de Laplace para este sistema.

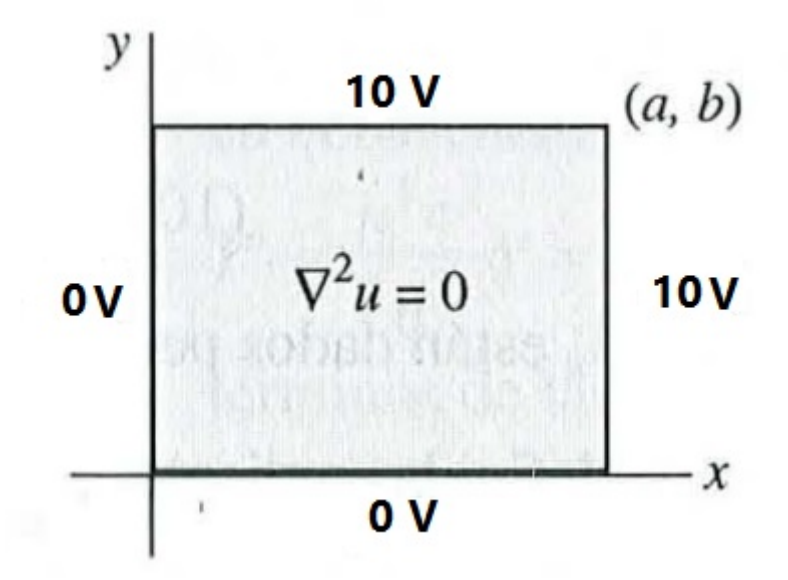

Figura 4.3: Diagrama esquemático del sistema Configuración 2

Esta configuración la podemos descomponer de la siguiente manera:

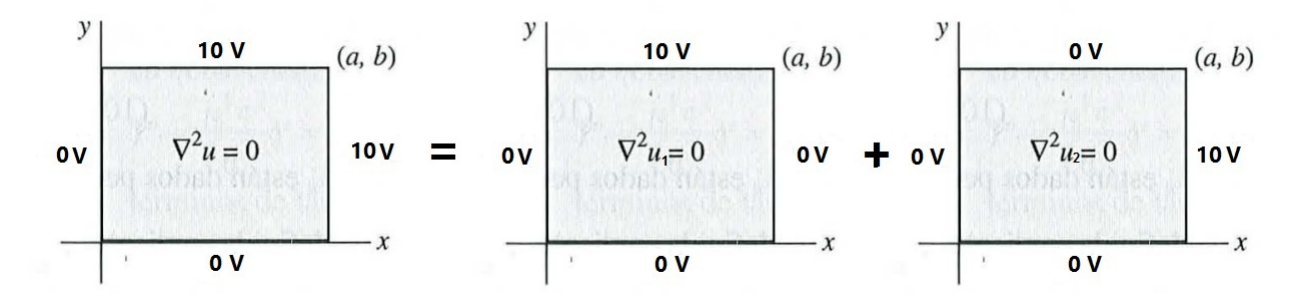

Figura 4.4: Diagrama esquemático del sistema Configuración 2.1

Como podemos observar la de $\bigtriangledown^2u_1=0$ es igual a la configuración 1, por lo tanto ya tenemos su solución general:

$$
U_1(x,y) = \sum_{n=1}^{\infty} \frac{2V[1 - \cos(n\pi)]}{n\pi \sinh(\frac{n\pi}{a}b)} \sin(\frac{n\pi}{a}x) \sinh(\frac{n\pi}{a}y)
$$
(4.2)

Ahora para dar solución a la configuración  $\bigtriangledown^2u_2 = 0$ usamos la ecuación de Laplace en 2D

$$
\frac{\partial^2 u_2}{\partial x^2} + \frac{\partial^2 u_2}{\partial y^2} = 0; 0 < x < a, 0 < y < b
$$

Con las siguiente condiciones de frontera:

$$
u_2(0, y) = 0, u_2(a, y) = 10V
$$
  
 $u_2(x, 0) = 0, u_2(x, b) = 0$ 

Resolvemos por el método de separación de variable: Sea  $U_2(x, y) = X(x)Y(y)$ Reescribimos:

$$
X''Y + XY'' = 0 \Rightarrow \frac{X''}{X} + \frac{Y''}{Y} = 0 \Rightarrow -\frac{X''}{X} = \frac{Y''}{Y} = -\lambda
$$

Por lo tanto obtenemos:

$$
Y'' + \lambda Y = 0 \wedge X'' - \lambda X = 0
$$

Ahora tenemos el siguiente problema de Sturm-Liouville para la ecuación dependiente de X:

$$
Y'' + \lambda Y = 0, Y'(0) = 0, Y'(b) = 0
$$

Por lo tanto tenemos tres caso: Caso 1:  $\lambda = 0$ Por lo tanto:

$$
Y'' + (0)Y = 0 \Rightarrow Y'' = 0
$$

Usamos la ecuación auxiliar:

$$
m^2 = 0
$$

$$
m = \pm 0
$$

Por lo tanto:

$$
m_1 = c_1 \wedge m_2 = c_2 y
$$

Obtenemos:

$$
Y(y) = c_1 + c_2 y
$$

Aplicamos las condiciones de frontera:

$$
Y(0) = c_1 + c_2(0) \Rightarrow c_1 = 0
$$
  

$$
Y(b) = c_2(b) = 0 \Rightarrow c_2 = 0
$$

Obtenemos una solución trivial, por ende seguimos con el siguiente caso. Caso 2:  $\lambda = -\alpha^2 < 0$ 

# 4.1. MÉTODO TEÓRICO  $13$

Tenemos que:

$$
Y'' - \alpha^2 Y = 0
$$

Usamos la ecuación auxiliar:

$$
m2 - \alpha2 = 0
$$

$$
m2 = \alpha2
$$

Resolvemos:

$$
m_1 = \alpha \wedge m_2 = \alpha
$$

Obtenemos:

$$
Y(y) = c_3 \cosh(\alpha y) + c_4 \sinh(\alpha y)
$$

Aplicamos las condiciones de frontera:

$$
Y(0) = c_3 \cosh(\alpha(0)) + c_4 \sinh(\alpha(0)) \Rightarrow c_3 = 0
$$

$$
Y(b) = c_4 \sinh(\alpha(b)) = 0 \Rightarrow c_4 = 0
$$

Al igual que en el caso anterior, nos genera una solución trivial por ende aplicamos el ultimo caso. Caso 3:  $\lambda = \alpha^2 > 0$ Tenemos que:

$$
Y'' + \alpha^2 Y = 0
$$

Usamos la ecuación auxiliar:

$$
m2 + \alpha2 = 0
$$

$$
m2 = -\alpha2
$$

Resolvemos:

$$
m_1 = \alpha i \wedge m_2 = -\alpha i
$$

Obtenemos:

$$
Y(y) = c_5 \cos(\alpha y) + c_6 \sin(\alpha y)
$$

Aplicamos las condiciones de frontera:

$$
Y(0) = c_5 \cos(\alpha(0)) + c_6 \sin(\alpha(0)) \Rightarrow c_5 = 0
$$

$$
Y(b) = c_6 \sin(\alpha b) = 0 \Rightarrow \alpha = \frac{n\pi}{b}
$$

Por lo tanto:

$$
Y(y) = c_6 \sin(\frac{n\pi}{b}y)
$$

Para  $X'' - \alpha^2 X = 0$ : Usamos la ecuación auxiliar:

$$
m^2 - \alpha^2 = 0
$$

$$
m^2 = \alpha^2
$$

Resolvemos:

$$
m_1 = \alpha \wedge m_2 = \alpha
$$

Obtenemos:

$$
X(x) = c_7 \cosh(\alpha x) + c_8 \sinh(\alpha x)
$$

Aplicamos las condiciones de frontera:

$$
X(0) = c_7 \cosh(\frac{n\pi}{b}(0)) + c_8 \sinh(\frac{n\pi}{b}(0)) \Rightarrow c_7 = 0
$$

Por lo tanto:

$$
X(x) = c_8 \sinh(\frac{n\pi}{b}x)
$$

Uniendo nuestras respuestas  $X(x)$  y  $Y(y)$  obtenemos:

$$
U_2(x,y) = X(x)Y(y) = [c_6 \sin(\frac{n\pi}{b}y)][c_8 \sinh(\frac{n\pi}{b}x)]
$$

Reescribimos

$$
U_2(x, y) = A \sin(\frac{n\pi}{b}y) \sinh(\frac{n\pi}{b}x)
$$

Por el principio de superposición obtenemos que:

$$
U_2(x,y) = \sum_{n=1}^{\infty} A_n \sin(\frac{n\pi}{b}y) \sinh(\frac{n\pi}{b}x)
$$
 (4.3)

## 4.1. MÉTODO TEÓRICO  $15$

Ahora aplicamos la ultima condición de frontera  $x = a \Rightarrow U = V$ , para despejar  $A_n$ :

$$
U_2(a, y) = V = \sum_{n=1}^{\infty} A_n \sin(\frac{n\pi}{b}y) \sinh(\frac{n\pi}{b}a)
$$

Multiplicamos por  $\sin(\frac{m\pi}{l})$ b y) e integramos respecto a y:

$$
\int_0^b V \sin(\frac{m\pi}{b}y) dy = \int_0^b A_n \sin(\frac{n\pi}{b}y) \sinh(\frac{n\pi}{b}a) \sin(\frac{m\pi}{b}y) dy
$$

Reescribimos:

$$
V \int_0^b \sin(\frac{m\pi}{b}y) dy = A_n \sinh(\frac{n\pi}{b}a) \int_0^b \sin(\frac{n\pi}{b}y) \sin(\frac{m\pi}{b}y) dy
$$

Resolvemos:

$$
-(V)\left(\frac{b}{m\pi}\right)[\cos(\frac{m\pi}{b}y)]_0^b = A_n \sinh(\frac{n\pi}{b}a) \int_0^b \sin(\frac{n\pi}{b}y)\sin(\frac{m\pi}{b}y)dy
$$

Donde  $\int_0^b \sin(\frac{n\pi}{h})$ b  $y)\sin(\frac{m\pi}{l})$ b  $y)dy =$ b  $\frac{1}{2}\delta_{nm} \Rightarrow m = n$ , por lo tanto:  $-Vb$  $\frac{-Vb}{n\pi}$ [cos(n $\pi$ ) – cos(0)] =  $A_n \sinh(\frac{n\pi}{b})$  $a)(\frac{b}{a})$ 2 )

$$
\frac{-2V}{n\pi}[\cos(n\pi) - 1] = A_n \sinh(\frac{n\pi}{b}a)
$$

Procedemos a despejar  $A_n$ :

$$
A_n = \frac{2V[1 - \cos(n\pi)]}{(n\pi)\sinh(\frac{n\pi}{b}a)}
$$

Por ultimo reemplazamos  $A_n$  en  $(4,3)$  para finalmente obtener la solución general:

$$
U_2(x,y) = \sum_{n=1}^{\infty} \frac{2V[1 - \cos(n\pi)]}{n\pi \sinh(\frac{n\pi}{b}a)} \sin(\frac{n\pi}{b}y) \sinh(\frac{n\pi}{b}x)
$$
(4.4)

Ahora sumamos la ecuación  $(4,2)$  y  $(4,4)$  para obtener la solución general de la segunda configuración:

$$
U_{12}(x,y) = \sum_{n=1}^{\infty} \frac{2V[1 - \cos(n\pi)]}{n\pi \sinh(\frac{n\pi}{a}b)} \sin(\frac{n\pi}{a}x) \sinh(\frac{n\pi}{a}y) + \sum_{n=1}^{\infty} \frac{2V[1 - \cos(n\pi)]}{n\pi \sinh(\frac{n\pi}{b}a)} \sin(\frac{n\pi}{b}y) \sinh(\frac{n\pi}{b}x)
$$

Ahora reemplazamos  $V = 10V$  y obtenemos nuestra solución particular:

$$
U_{12}(x,y) = \sum_{n=1}^{\infty} \frac{20[1-\cos(n\pi)]}{n\pi \sinh(\frac{n\pi}{a}b)} \sin(\frac{n\pi}{a}x) \sinh(\frac{n\pi}{a}y) + \sum_{n=1}^{\infty} \frac{20[1-\cos(n\pi)]}{n\pi \sinh(\frac{n\pi}{b}a)} \sin(\frac{n\pi}{b}y) \sinh(\frac{n\pi}{b}x)
$$

Luego de introducir la anterior solución con sus respectivos parámetros en el software MATLAB obtenemos la siguiente gráfica:

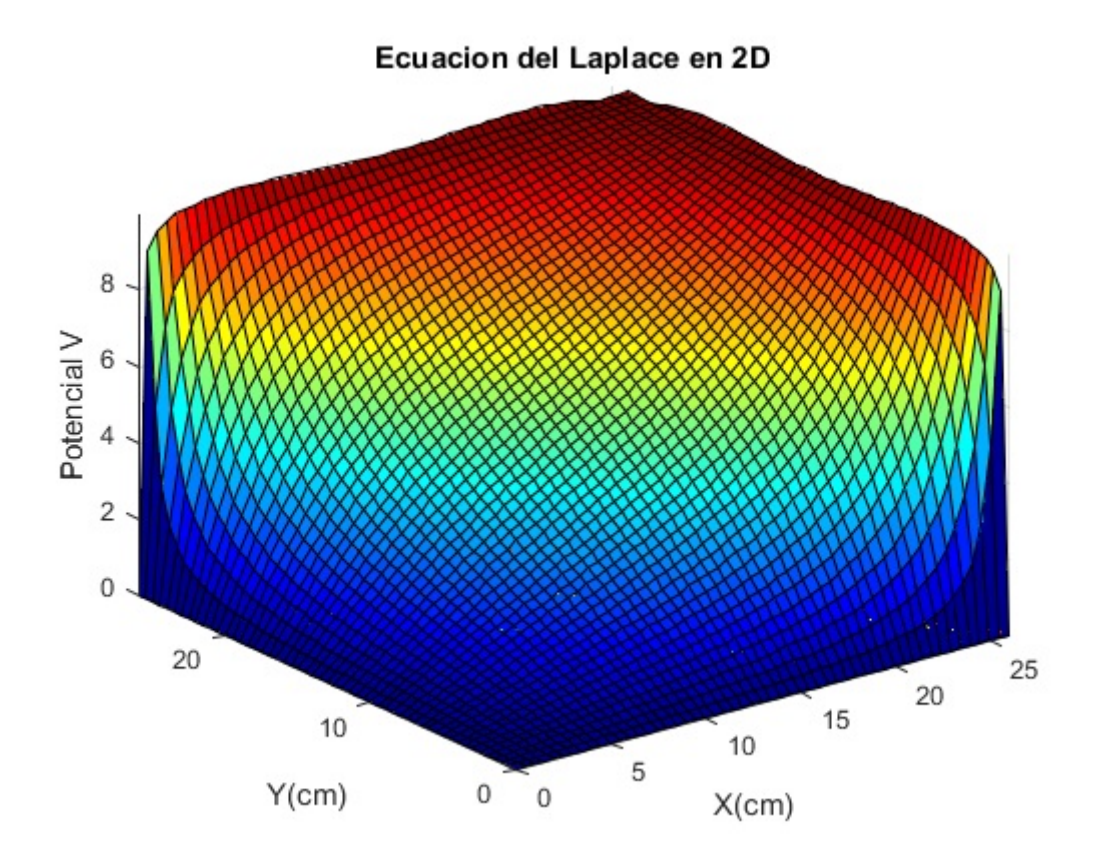

Figura 4.5: Solución teórica de la Configuración 2

## 4.1.3. Configuración 3 Teórica

Se tiene un sistema que consta de una cubeta con 4 placas (fronteras) conductoras, donde tenemos la frontera superior  $y = b$ , la frontera derecha  $x = a$  y la frontera inferior  $y = 0$  con un potencial electrostático de 10 V y la fronteras restante  $x = 0$  cuentan con un potencial electrostático de 0 V. Se debe hallar la solución de la ecuación de Laplace para este sistema.

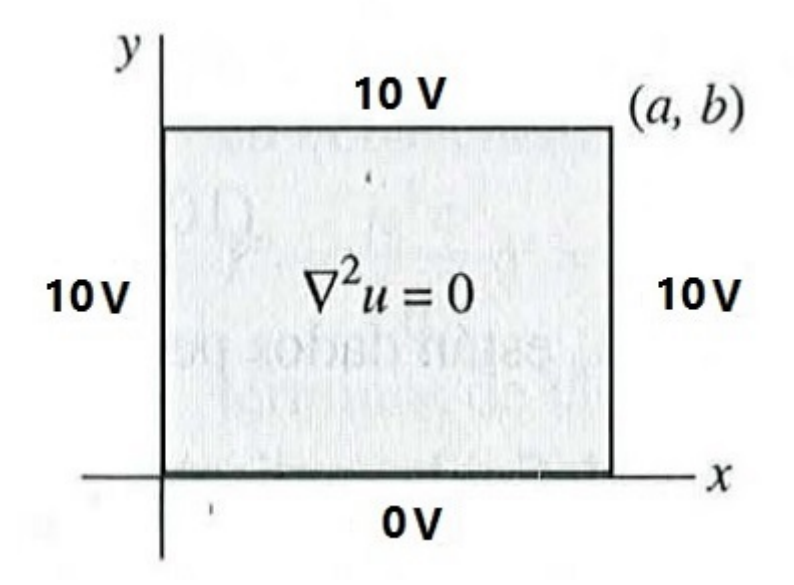

Figura 4.6: Diagrama esquemático del sistema Configuración 3

Esta configuración la podemos descomponer de la siguiente manera: Como podemos

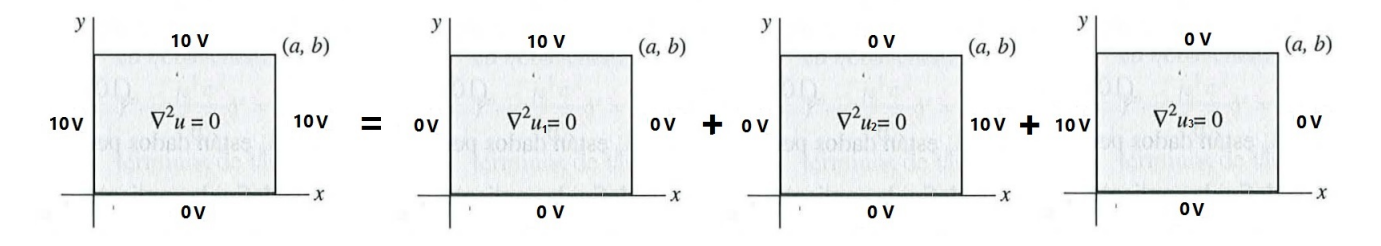

Figura 4.7: Diagrama esquemático del sistema Configuración 3.1

observar la configuración de  $\bigtriangledown^2 u_1 = 0 + \bigtriangledown^2 u_2 = 0$  es igual a la configuración 2, por lo tanto ya tenemos su solución:

$$
U_{12}(x,y) = \sum_{n=1}^{\infty} \frac{2V[1-\cos(n\pi)]}{n\pi \sinh(\frac{n\pi}{a}b)} \sin(\frac{n\pi}{a}x) \sinh(\frac{n\pi}{a}y) + \sum_{n=1}^{\infty} \frac{2V[1-\cos(n\pi)]}{n\pi \sinh(\frac{n\pi}{b}a)} \sin(\frac{n\pi}{b}y) \sinh(\frac{n\pi}{b}x)
$$
\n(4.5)

Ahora para dar solución a la configuración  $\bigtriangledown^2u_3 = 0$  usamos la ecuación de Laplace en 2D

$$
\frac{\partial^2 u_3}{\partial x^2} + \frac{\partial^2 u_3}{\partial y^2} = 0; 0 < x < a, 0 < y < b
$$

Con las siguiente condiciones de frontera:

$$
u_3(0, y) = 10V, u_3(a, y) = 0
$$
  

$$
u_3(x, 0) = 0, u_3(x, b) = 0
$$

Resolvemos por el método de separación de variable: Sea  $U_3(x, y) = X(x)Y(y)$ Reescribimos:

$$
X''Y + XY'' = 0 \Rightarrow \frac{X''}{X} + \frac{Y''}{Y} = 0 \Rightarrow -\frac{X''}{X} = \frac{Y''}{Y} = -\lambda
$$

Por lo tanto obtenemos:

$$
Y'' + \lambda Y = 0 \wedge X'' - \lambda X = 0
$$

Ahora tenemos el siguiente problema de Sturm-Liouville para la ecuación dependiente de Y:

$$
Y'' + \lambda Y = 0, Y'(0) = 0, Y'(a) = 0
$$

Por lo tanto tenemos tres caso: Caso 1:  $\lambda = 0$ Por lo tanto:

$$
Y'' + (0)Y = 0 \Rightarrow Y'' = 0
$$

Usamos la ecuación auxiliar:

$$
m^2 = 0
$$

$$
m = \pm 0
$$

Por lo tanto:

$$
m_1 = c_1 \wedge m_2 = c_2 y
$$

Obtenemos:

$$
Y(y) = c_1 + c_2 y
$$

Aplicamos las condiciones de frontera:

$$
Y(0) = c_1 + c_2(0) \Rightarrow c_1 = 0
$$
  

$$
Y(b) = c_2(b) = 0 \Rightarrow c_2 = 0
$$

Obtenemos una solución trivial, por ende seguimos con el siguiente caso. Caso 2:  $\lambda = -\alpha^2 < 0$ 

# 4.1. MÉTODO TEÓRICO  $19$

Tenemos que:

$$
Y'' - \alpha^2 Y = 0
$$

Usamos la ecuación auxiliar:

$$
m2 - \alpha2 = 0
$$

$$
m2 = \alpha2
$$

Resolvemos:

$$
m_1 = \alpha \wedge m_2 = \alpha
$$

Obtenemos:

$$
Y(y) = c_3 \cosh(\alpha y) + c_4 \sinh(\alpha y)
$$

Aplicamos las condiciones de frontera:

$$
Y(0) = c_3 \cosh(\alpha(0)) + c_4 \sinh(\alpha(0)) \Rightarrow c_3 = 0
$$

$$
Y(b) = c_4 \sinh(\alpha(b)) = 0 \Rightarrow c_4 = 0
$$

Al igual que en el caso anterior, nos genera una solución trivial por ende aplicamos el ultimo caso. Caso 3:  $\lambda = \alpha^2 > 0$ Tenemos que:

$$
Y'' + \alpha^2 Y = 0
$$

Usamos la ecuación auxiliar:

$$
m2 + \alpha2 = 0
$$

$$
m2 = -\alpha2
$$

Resolvemos:

$$
m_1 = \alpha i \wedge m_2 = -\alpha i
$$

Obtenemos:

$$
Y(y) = c_5 \cos(\alpha y) + c_6 \sin(\alpha y)
$$

Aplicamos las condiciones de frontera:

$$
Y(0) = c_5 \cos(\alpha(0)) + c_6 \sin(\alpha(0)) \Rightarrow c_5 = 0
$$

$$
Y(b) = c_6 \sin(\alpha b) = 0 \Rightarrow \alpha = \frac{n\pi}{b}
$$

Por lo tanto:

$$
Y(y) = c_6 \sin(\frac{n\pi}{b}y)
$$

Para  $X'' - \alpha^2 X = 0$ : Usamos la ecuación auxiliar:

$$
m2 - \alpha2 = 0
$$

$$
m2 = \alpha2
$$

Resolvemos:

$$
m_1 = \alpha \wedge m_2 = \alpha
$$

Obtenemos:

$$
X(x) = c_7 \cosh(\alpha x) + c_8 \sinh(\alpha x)
$$

Aplicamos las condiciones de frontera:

$$
X(a) = c_7 \cosh(\frac{n\pi}{b}a) + c_8 \sinh(\frac{n\pi}{b}a) = 0 \Rightarrow c_7 \neq 0 \Rightarrow c_8 = -c_7 \frac{\cosh(\frac{n\pi}{b}a)}{\sinh(\frac{n\pi}{b}a)}
$$

Por lo tanto:

$$
X(x) = c_7 \cosh(\frac{n\pi}{b}x) - c_7 \frac{\cosh(\frac{n\pi}{b}a)}{\sinh(\frac{n\pi}{b}a)} \sinh(\frac{n\pi}{b}x)
$$

Uniendo nuestras respuestas  $X(x)$  y  $Y(y)$  obtenemos:

$$
U_3(x,y) = X(x)Y(y) = [c_6 \sin(\frac{n\pi}{b}y)][c_7 \cosh(\frac{n\pi}{b}x) - c_7 \frac{\cosh(\frac{n\pi}{b}a)}{\sinh(\frac{n\pi}{b}a)} \sinh(\frac{n\pi}{b}x)]
$$

Reescribimos

$$
U_3(x,y) = A \sin(\frac{n\pi}{b}y) [\cosh(\frac{n\pi}{b}x) - \frac{\cosh(\frac{n\pi}{b}a)}{\sinh(\frac{n\pi}{b}a)}\sinh(\frac{n\pi}{b}x)]
$$

## 4.1. MÉTODO TEÓRICO  $21$

Por el principio de superposición obtenemos que:

$$
U_3(x,y) = \sum_{n=1}^{\infty} A_n \sin(\frac{n\pi}{b}y) [\cosh(\frac{n\pi}{b}x) - \frac{\cosh(\frac{n\pi}{b}a)}{\sinh(\frac{n\pi}{b}a)} \sinh(\frac{n\pi}{b}x)]
$$
(4.6)

Ahora aplicamos la ultima condición de frontera  $x = 0 \Rightarrow U = V$ , para despejar  $A_n$ :

$$
U_3(0, y) = V = \sum_{n=1}^{\infty} A_n \sin(\frac{n\pi}{b}y)
$$

Multiplicamos por  $\sin(\frac{m\pi}{l})$ b y) e integramos respecto a y:

$$
\int_0^b \sin(\frac{m\pi}{b}y)dy = \int_0^b A_n \sin(\frac{n\pi}{b}y) \sin(\frac{m\pi}{b}y)dy
$$

Reescribimos:

$$
V \int_0^b \sin(\frac{m\pi}{b}y) dy = A_n \int_0^b \sin(\frac{n\pi}{b}y) \sin(\frac{m\pi}{b}y) dy
$$

Resolvemos:

$$
-(V)\left(\frac{b}{m\pi}\right)[\cos(\frac{m\pi}{b}y)]_0^b = A_n \int_0^b \sin(\frac{n\pi}{b}y)\sin(\frac{m\pi}{b}y)dy
$$

Donde  $\int_0^b \sin(\frac{n\pi}{h})$ b  $y)\sin(\frac{m\pi}{l})$ b  $y)dy =$ b  $\frac{1}{2}\delta_{nm} \Rightarrow m = n$ , por lo tanto:  $-\frac{Vb}{\sqrt{2}}$  $\frac{Vb}{n\pi}[\cos(n\pi) - \cos(0)] = A_n(\frac{b}{2})$ 2 )

$$
-\frac{2V}{n\pi}[\cos(n\pi) - 1] = A_n
$$

Procedemos a despejar  $A_n$ :

$$
A_n = \frac{2V}{n\pi} [1 - \cos(n\pi)]
$$

Por ultimo reemplazamos  $A_n$  en  $(4,6)$  para finalmente obtener la solución general:

$$
U_3(x,y) = \sum_{n=1}^{\infty} \frac{2V}{n\pi} [1 - \cos(n\pi)] \sin(\frac{n\pi}{b}y) [\cosh(\frac{n\pi}{b}x) - \frac{\cosh(\frac{n\pi}{b}a)}{\sinh(\frac{n\pi}{b}a)} \sinh(\frac{n\pi}{b}x)] \tag{4.7}
$$

Ahora sumamos la ecuación  $(4,5)$  y  $(4,7)$  para obtener la solución general de la tercera configuración:

$$
U_{123}(x,y) = \sum_{n=1}^{\infty} \frac{2V[1-\cos(n\pi)]}{n\pi \sinh(\frac{n\pi}{a}b)} \sin(\frac{n\pi}{a}x) \sinh(\frac{n\pi}{a}y) + \sum_{n=1}^{\infty} \frac{2V[1-\cos(n\pi)]}{n\pi \sinh(\frac{n\pi}{b}a)} \sin(\frac{n\pi}{b}y)
$$

$$
\sinh(\frac{n\pi}{b}x) + \sum_{n=1}^{\infty} \frac{2V}{n\pi} [1-\cos(n\pi)] \sin(\frac{n\pi}{b}y) [\cosh(\frac{n\pi}{b}x) - \frac{\cosh(\frac{n\pi}{b}a)}{\sinh(\frac{n\pi}{b}a)} \sinh(\frac{n\pi}{b}x)]
$$

Ahora reemplazamos  $V = 10V$  y obtenemos nuestra solución particular:

$$
U_{123}(x,y) = \sum_{n=1}^{\infty} \frac{20[1-\cos(n\pi)]}{n\pi \sinh(\frac{n\pi}{a}b)} \sin(\frac{n\pi}{a}x) \sinh(\frac{n\pi}{a}y) + \sum_{n=1}^{\infty} \frac{20[1-\cos(n\pi)]}{n\pi \sinh(\frac{n\pi}{b}a)} \sin(\frac{n\pi}{b}y)
$$

$$
\sinh(\frac{n\pi}{b}x) + \sum_{n=1}^{\infty} \frac{20}{n\pi} [1-\cos(n\pi)] \sin(\frac{n\pi}{b}y) [\cosh(\frac{n\pi}{b}x) - \frac{\cosh(\frac{n\pi}{b}a)}{\sinh(\frac{n\pi}{b}a)} \sinh(\frac{n\pi}{b}x)]
$$

Luego de introducir la anterior solución con sus respectivos parámetros en el software MATLAB obtenemos la siguiente gráfica:

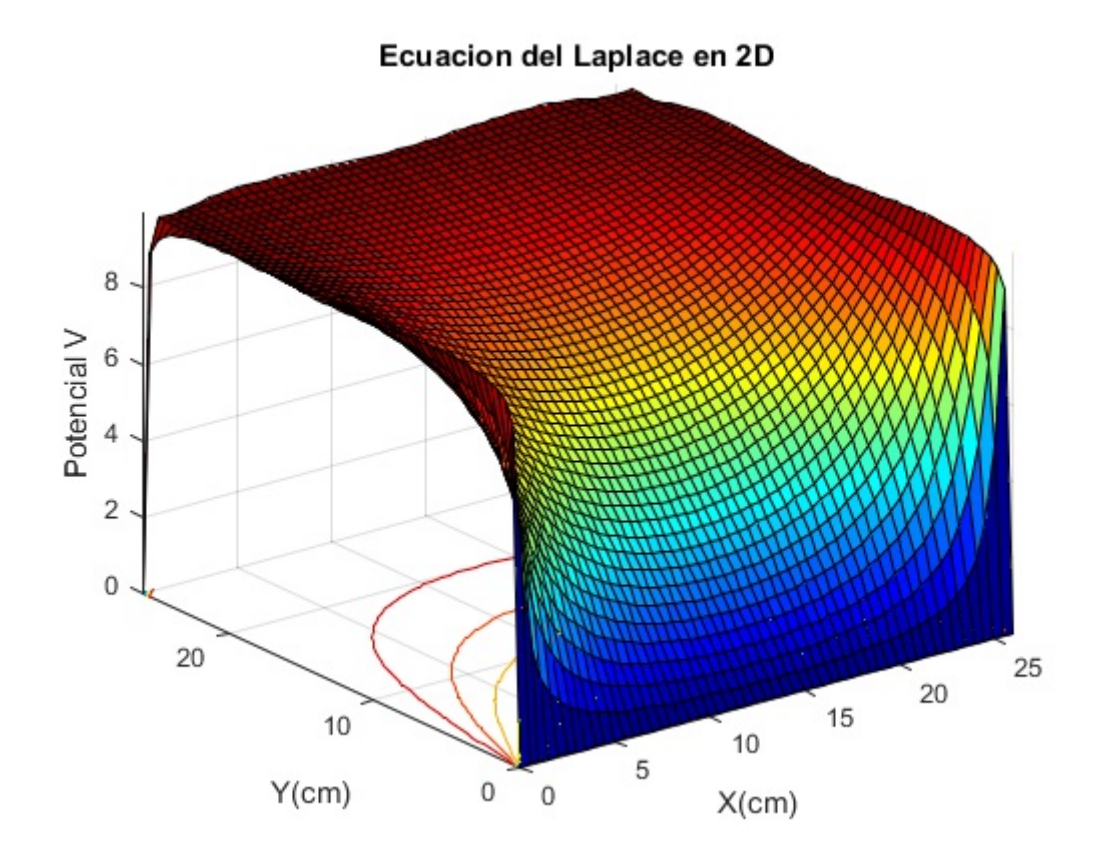

Figura 4.8: Solución teórica de la Configuración 3

### 4.1.4. Configuración 4 Teórica

Se tiene un sistema que consta de una cubeta con 4 placas (fronteras) conductoras, donde tenemos la frontera superior  $y = b$  con un potencial electrostático de 10 V, la frontera inferior  $y = 0$  aislada y las dos fronteras restante  $x = 0$  y  $x = a$  cuentan con un potencial electrostático de 0 V. Se debe hallar la solución de la ecuación de Laplace para este sistema.

Para dar solución a esta configuración usamos la ecuación de La place en 2D:

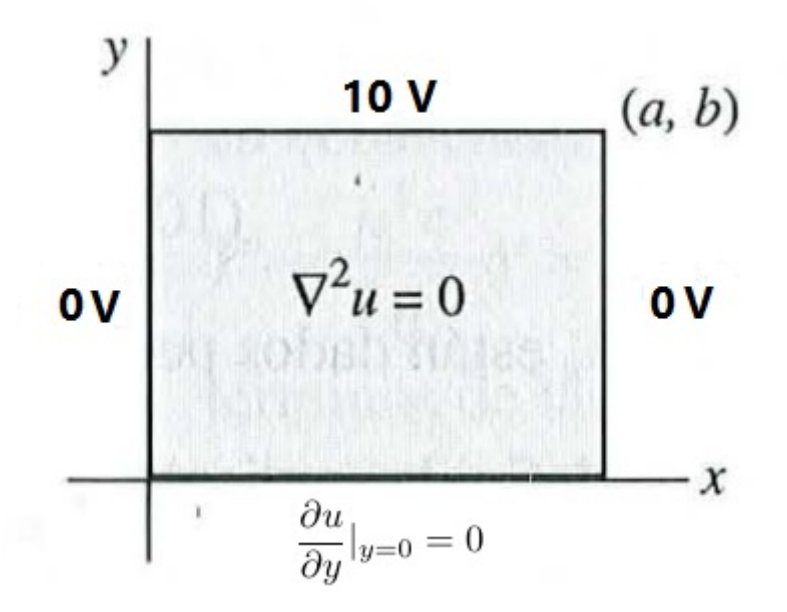

Figura 4.9: Diagrama esquemático del sistema Configuración 4

$$
\frac{\partial^2 u}{\partial x^2} + \frac{\partial^2 u}{\partial y^2} = 0; 0 < x < a, 0 < y < b
$$

Con las siguiente condiciones de frontera:

$$
u(0, y) = 0, u(a, y) = 0
$$

$$
\frac{\partial u}{\partial y}|_{y=0} = 0, u(x, b) = 10V
$$

Resolvemos por el método de separación de variable: Sea  $U(x, y) = X(x)Y(y)$ Reescribimos:

$$
X''Y + XY'' = 0 \Rightarrow \frac{X''}{X} + \frac{Y''}{Y} = 0 \Rightarrow \frac{X''}{X} = -\frac{Y''}{Y} = -\lambda
$$

Por lo tanto obtenemos:

$$
X'' + \lambda X = 0 \wedge Y'' - \lambda Y = 0
$$

Ahora tenemos el siguiente problema de Sturm-Liouville para la ecuación dependiente de

X:

$$
X'' + \lambda X = 0, X'(0) = 0, X'(a) = 0
$$

Por lo tanto tenemos tres caso: Caso 1:  $\lambda = 0$ Por lo tanto:

$$
X'' + (0)X = 0 \Rightarrow X'' = 0
$$

Usamos la ecuación auxiliar:

$$
m^2 = 0
$$

$$
m = \pm 0
$$

Por lo tanto:

$$
m_1 = c_1 \wedge m_2 = c_2 x
$$

Obtenemos:

 $X(x) = c_1 + c_2x$ 

Aplicamos las condiciones de frontera:

$$
X(0) = c_1 + c_2(0) \Rightarrow c_1 = 0
$$
  

$$
X(a) = c_2(a) = 0 \Rightarrow c_2 = 0
$$

Obtenemos una solución trivial, por ende seguimos con el siguiente caso. Caso 2:  $\lambda = -\alpha^2 < 0$ Tenemos que:

$$
X'' - \alpha^2 X = 0
$$

Usamos la ecuación auxiliar:

$$
m^2 - \alpha^2 = 0
$$

$$
m^2 = \alpha^2
$$

Resolvemos:

$$
m_1 = \alpha \wedge m_2 = \alpha
$$

Obtenemos:

$$
X(x) = c_3 \cosh(\alpha x) + c_4 \sinh(\alpha x)
$$

Aplicamos las condiciones de frontera:

$$
X(0) = c_3 \cosh(\alpha(0)) + c_4 \sinh(\alpha(0)) \Rightarrow c_3 = 0
$$

$$
X(a) = c_4 \sinh(\alpha(a)) = 0 \Rightarrow c_4 = 0
$$

Al igual que en el caso anterior, nos genera una solución trivial por ende aplicamos el ultimo caso.

Caso 3:  $\lambda = \alpha^2 > 0$ Tenemos que:

$$
X'' + \alpha^2 X = 0
$$

Usamos la ecuación auxiliar:

$$
m^{2} + \alpha^{2} = 0
$$

$$
m^{2} = -\alpha^{2}
$$

Resolvemos:

$$
m_1 = \alpha i \wedge m_2 = -\alpha i
$$

Obtenemos:

$$
X(x) = c_5 \cos(\alpha x) + c_6 \sin(\alpha x)
$$

Aplicamos las condiciones de frontera:

$$
X(0) = c_5 \cos(\alpha(0)) + c_6 \sin(\alpha(0)) \Rightarrow c_5 = 0
$$

$$
X(a) = c_6 \sin(\alpha a) = 0 \Rightarrow \alpha = \frac{n\pi}{a}
$$

Por lo tanto:

$$
X(x) = c_6 \sin(\frac{n\pi}{a}x)
$$

Para  $Y'' - \alpha^2 Y = 0$ :

Usamos la ecuación auxiliar:

$$
m^2 - \alpha^2 = 0
$$

$$
m^2 = \alpha^2
$$

Resolvemos:

$$
m_1 = \alpha \wedge m_2 = \alpha
$$

Obtenemos:

$$
Y(y) = c_7 \cosh(\alpha y) + c_8 \sinh(\alpha y)
$$

Aplicamos las condiciones de frontera:

$$
Y'(y) = \left(\frac{1}{\alpha}\right)c_7 \sinh(\alpha y) + \left(\frac{1}{\alpha}\right)c_8 \cosh(\alpha y)
$$

$$
\Rightarrow Y'(0) = \left(\frac{a}{n\pi}\right)c_7\sinh\left(\frac{n\pi}{a}(0)\right) + \left(\frac{a}{n\pi}\right)c_8\cosh\left(\frac{n\pi}{a}(0)\right) \Rightarrow c_8 = 0
$$

Por lo tanto:

$$
Y(y) = c_7 \cosh(\frac{n\pi}{a}y)
$$

Uniendo nuestras respuestas  $X(x)$  y  $Y(y)$  obtenemos:

$$
U(x,y) = X(x)Y(y) = [c_6 \sin(\frac{n\pi}{a}x)][c_7 \cosh(\frac{n\pi}{a}y)]
$$

Reescribimos

$$
U(x, y) = A \sin(\frac{n\pi}{a}x) \cosh(\frac{n\pi}{a}y)
$$

Por el principio de superposición obtenemos que:

$$
U(x,y) = \sum_{n=1}^{\infty} A_n \sin(\frac{n\pi}{a}x) \cosh(\frac{n\pi}{a}y)
$$
 (4.8)

Ahora aplicamos la ultima condición de frontera  $y = b \Rightarrow U = V$ , para despejar  $A_n$ :

$$
U(x, b) = V = \sum_{n=1}^{\infty} A_n \sin(\frac{n\pi}{a}x) \cosh(\frac{n\pi}{a}b)
$$

Multiplicamos por  $sin(\frac{m\pi}{n})$ a  $(x)$  e integramos respecto a  $x$ :

$$
\int_0^a V \sin(\frac{m\pi}{a}x) dx = \int_0^a A_n \sin(\frac{n\pi}{a}x) \cosh(\frac{n\pi}{a}b) \sin(\frac{m\pi}{a}x) dx
$$

## 4.1. MÉTODO TEÓRICO  $27$

Reescribimos:

$$
V \int_0^a \sin(\frac{m\pi}{a}x) dx = A_n \cosh(\frac{n\pi}{a}b) \int_0^a \sin(\frac{n\pi}{a}x) \sin(\frac{m\pi}{a}x) dx
$$

Resolvemos:

$$
-(V)(\frac{a}{m\pi})\left[\cos(\frac{m\pi}{a}x)\right]_0^a = A_n \cosh(\frac{n\pi}{a}b) \int_0^a \sin(\frac{n\pi}{a}x) \sin(\frac{m\pi}{a}x) dx
$$

Donde  $\int_0^a \sin(\frac{n\pi}{a})$ a  $x)\sin(\frac{m\pi}{2})$ a  $x)dx =$ a  $\frac{\alpha}{2}\delta_{nm} \Rightarrow m = n$ , por lo tanto:  $-Va$  $\frac{-V a}{n\pi} [\cos(n\pi) - \cos(0)] = A_n \cosh(\frac{n\pi}{a})$  $b)(\frac{a}{2})$ 2

$$
\frac{-2V}{n\pi}[\cos(n\pi) - 1] = A_n \cosh(\frac{n\pi}{a}b)
$$

)

Procedemos a despejar  $A_n$ :

$$
A_n = \frac{2V[1 - \cos(n\pi)]}{(n\pi)\cosh(\frac{n\pi}{a}b)}
$$

Por ultimo reemplazamos  $A_n$  en (4,8) para finalmente obtener la solución general:

$$
U(x,y) = \sum_{n=1}^{\infty} \frac{2V[1 - \cos(n\pi)]}{n\pi \cosh(\frac{n\pi}{a}b)} \sin(\frac{n\pi}{a}x) \cosh(\frac{n\pi}{a}y)
$$

Ahora reemplazamos  $V = 10V$  y así obtenemos nuestra solución particular:

$$
U(x,y) = \sum_{n=1}^{\infty} \frac{20[1 - \cos(n\pi)]}{n\pi \cosh(\frac{n\pi}{a}b)} \sin(\frac{n\pi}{a}x) \cosh(\frac{n\pi}{a}y)
$$

Luego de introducir la anterior solución con sus respectivos parámetros en el software MATLAB obtenemos la siguiente gráfica:

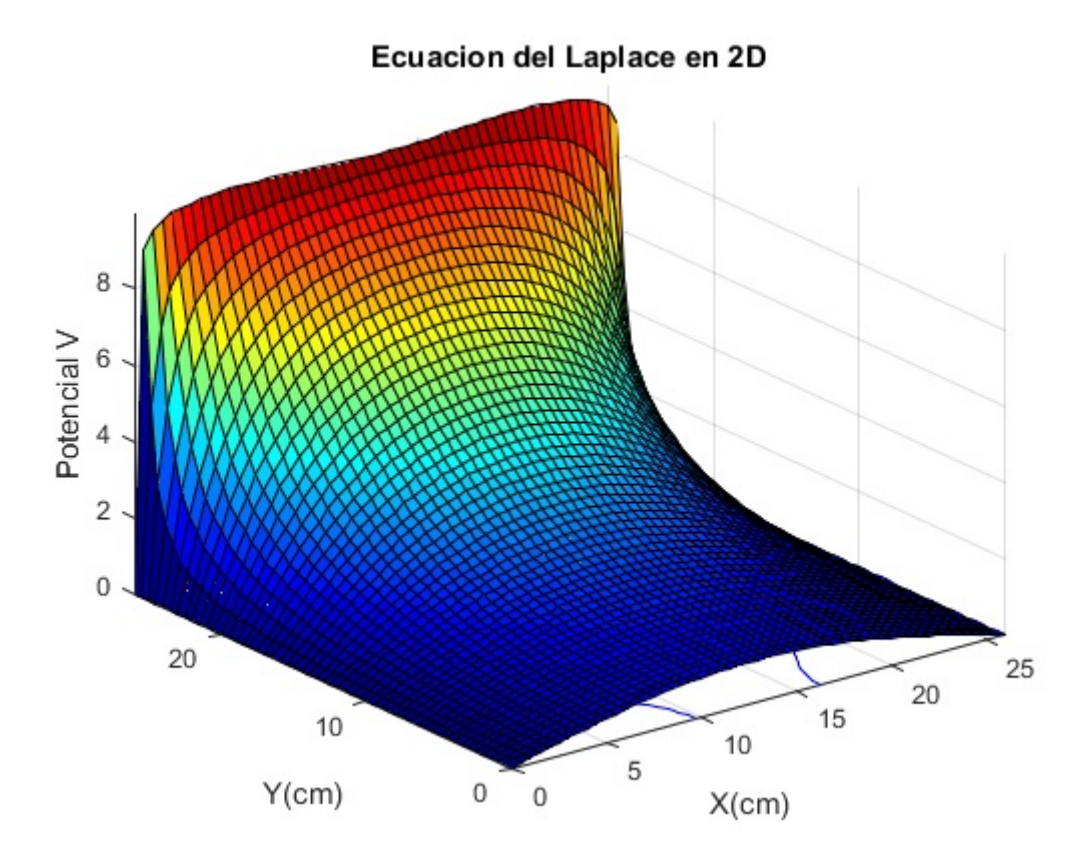

Figura 4.10: Solución teórica de la Configuración 4

# 4.2. Método Experimental

El montaje experimental adoptado para estudiar el potencial electrostático se ilustra esquemáticamente en la figura (4.11). Consiste en una bandeja del acrílico rectangular transparente de 26 cm x 26 cm y 3,5 cent´ımetro en la altura con una cuadricula (cm a cm) semitransparente en el fondo, cuatro placas de aluminio galvanizado unidas a las paredes internas de la bandeja, una fuente de CA (para prevenir la electrólisis) que proporcionará un voltaje de 10 V eficaz a 60 Hz, un voltímetro de CA digital  $(\pm 0, 01V)$ , cuatro caimanes; cuatro cables banana-banana azules, tres cables banana-banana rojos y un cable bananabanana amarillo y aproximadamente 1,5 L de agua de la ciudad (acueducto).

### 4.2. MÉTODO EXPERIMENTAL  $29$

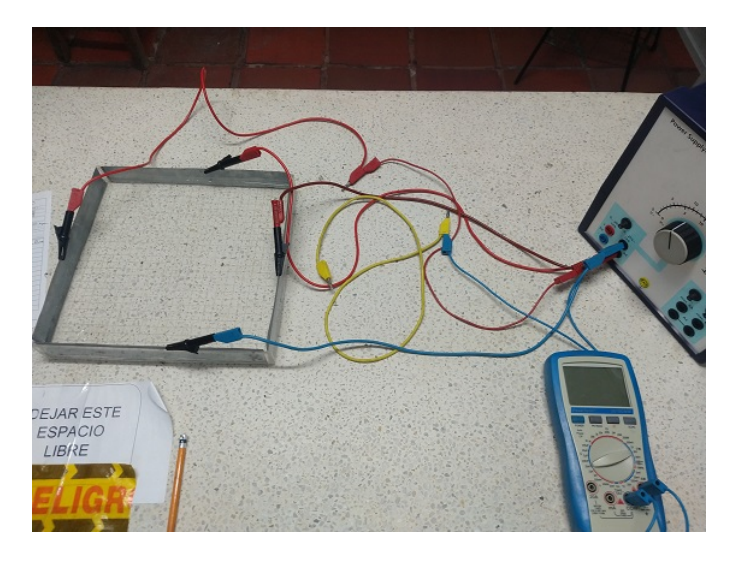

Figura 4.11: Montaje Experimental

En base a las configuraciones expuestas en el método teórico se realizaron los siguiente montajes para cada una de las configuraciones.

# 4.2.1. Configuración 1 Experimental

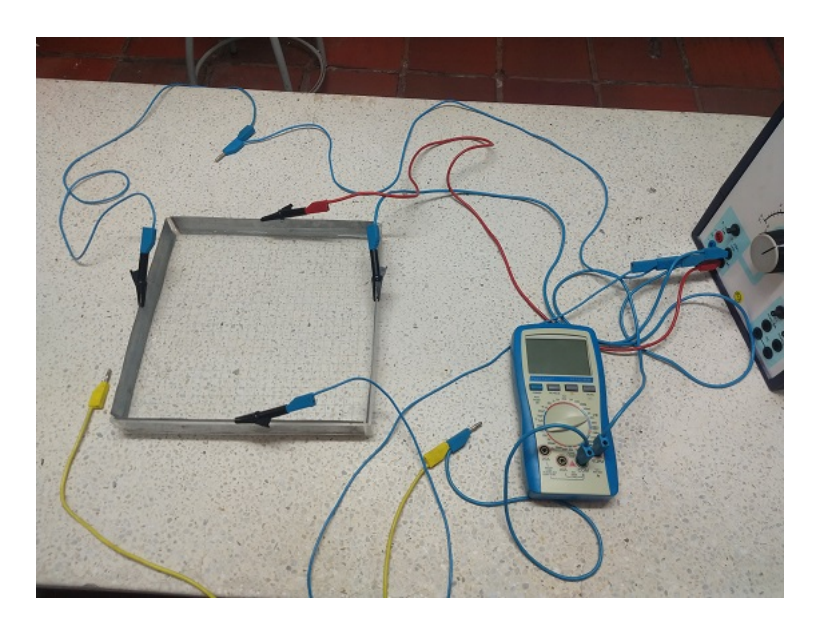

Figura 4.12: Montaje Experimental Configuración 1

Procedimiento: Primero se inició vertiendo los 1,5 litros de agua a la cubeta (será nuestro medio), después se conectó a cada una placas de aluminio galvanizado los caimanes luego, guiándonos por la figura  $(4.1)$ , se conectó un cable banana-banana rojo al caimán de la placa superior y tres cables azules banana-banana a cada caimán de las tres placas restantes, posteriormente el cable rojo se conectó a la fuente a través del puerto de 10 V y de la misma forma los cables azules se conectaron al puerto de 0 V, el paso siguiente fue que se encendió la fuente y se dejó en este estado sin hacer nada por aproximadamente 30 min, (para que la resistencia interna se calentara completamente y no genere variación del potencial suministrado durante la toma de datos), luego de esto se conectó un terminal (amarillo) del voltímetro al puerto 10 V y el otro terminal restante (azul) al puerto de 0 V, (esto para calibrar el potencial suministrado por la fuente, el cual debe ser de 10 V aproximadamente, esto porque la fuente tiene un potenciómetro análogo que esta descalibrado), luego se aseguró que la fuente entregue el potencial correcto y se procedió a desconectar el terminal amarillo del voltímetro de ésta, ahora que finalmente se realizó el montaje de la figura  $(4.12)$ , se procedió a ubicar en el eje de las equis los 13 cm, y se comenzó a medir el potencial cm a cm desde  $y = 0$ cm hasta  $y = 26$ cm con la ayuda de la cuadrícula de la cubeta, esta ultima parte del procedimiento se repitió 10 veces para maximizar la exactitud en los datos obtenidos, inmediatamente después de haber terminado la obtención de datos, se sacó el promedio para cada una de las medidas y se usó el método de teoría de errores para hallar sus respectivas incertidumbres, las cuales se registraron en la siguiente tabla:

| y(cm)           | Potencial<br>$(\rm V)$ | $\pm \Delta V$    |
|-----------------|------------------------|-------------------|
| 0               | 0,00                   | 0,01              |
| 1               | 0,15                   | 0,02              |
| $\overline{2}$  | 0,25                   | 0,02              |
| $\overline{3}$  | 0,37                   | 0,02              |
| $\overline{4}$  | $\overline{0,}50$      | 0,01              |
| $\overline{5}$  | 0,65                   | 0,02              |
| 6               | $\bar{0,}82$           | $\bar{0},02$      |
| $\overline{7}$  | 0,99                   | 0,02              |
| 8               | 1,18                   | 0,02              |
| 9               | 1,39                   | $\overline{0,}02$ |
| 10              | 1,61                   | 0,02              |
| 11              | 1,88                   | 0,02              |
| 12              | $\overline{2},15$      | $\overline{0,}02$ |
| 13              | 2,44                   | 0,02              |
| $\overline{14}$ | 2,80                   | 0,02              |
| 15              | 3,18                   | 0,03              |
| 16              | 3,60                   | 0,03              |
| 17              | 4,05                   | 0,03              |
| 18              | 4,55                   | 0,04              |
| 19              | $\overline{5,}13$      | 0,04              |
| 20              | 5,74                   | 0,04              |
| 21              | 6,38                   | $\bar{0},05$      |
| 22              | 7,02                   | 0,05              |
| 23              | 7,77                   | 0,06              |
| 24              | $\overline{8,}44$      | $\overline{0,05}$ |
| 25              | 9,12                   | 0,04              |
| 26              | 9,95                   | 0,02              |

Tabla 4.1: Configuración 1 Experimental, Potencial en  $x = 13$ cm con y variable

### $4.2. \quad \text{MÉTODO EXPERIMENTAL} \qquad \qquad 31$

De la anterior tabla se obtuvó la siguiente gráfica:

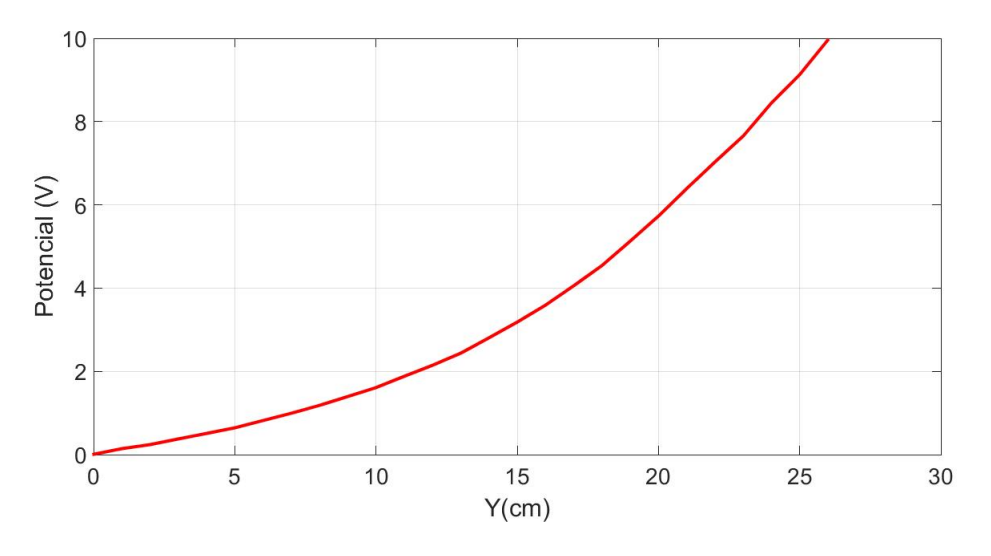

Figura 4.13: Configuración 1, Potencial en  $x = 13$ cm con y variable

## 4.2.2. Configuración 2 Experimental

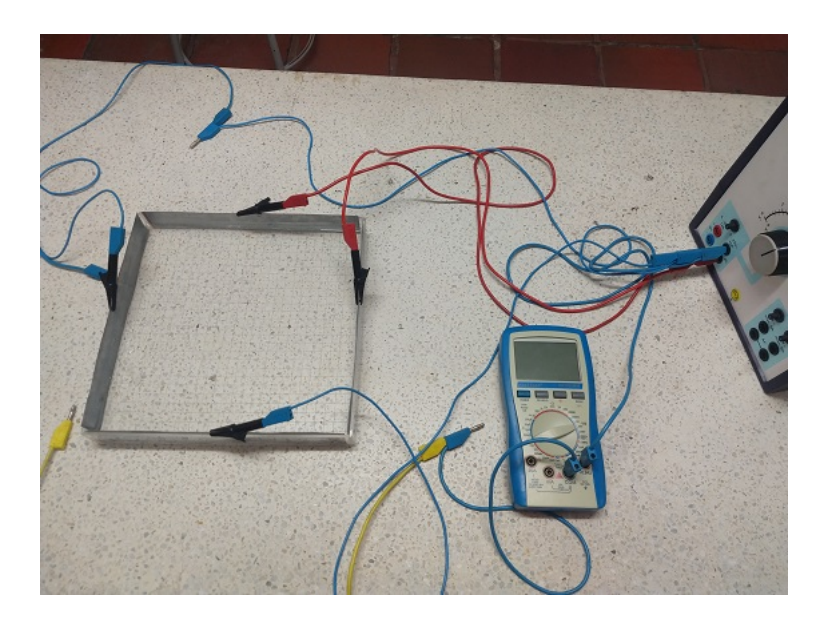

Figura 4.14: Montaje Experimental Configuración 2

Procedimiento: Primero se inició vertiendo los 1,5 litros de agua a la cubeta (será nuestro medio), después se conectó a cada una placas de aluminio galvanizado los caimanes, luego, guiándonos por la figura  $(4.3)$ , se conectó un cable banana-banana rojo al caim´an de la placa superior y otro a la placa derecha y dos cables azules banana-banana a cada caim´an de las dos placas restantes, posteriormente los cables rojos se conectaron a la fuente a través del puerto de 10 V y de la misma forma los cables azules se conectaron al puerto de 0 V, el paso siguiente fue que se encendió la fuente y se dejó en este estado sin hacer nada por aproximadamente 30 min, (para que la resistencia interna se calentara completamente y no genere variación del potencial suministrado durante la toma de datos), luego se conectó un terminal (amarillo) del voltímetro al puerto  $10 \,$ V y el otro terminal restante (azul) al puerto de 0 V, (esto para calibrar el potencial suministrado por la fuente, el cual debe ser de 10 V aproximadamente, esto porque la fuente tiene un potenciómetro análogo que esta descalibrado), luego se aseguró que la fuente entregue el potencial correcto y se procedió a desconectar el terminal amarillo del voltímetro de  $\epsilon$ sta, ahora que finalmente se realizó el montaje de la figura  $(4.14)$ , se procedió a ubicar en el eje de las equis los 13 cm, y se comenz´o a medir el potencial cm a cm desde  $y = 0$ cm hasta  $y = 26$ cm con la ayuda de la cuadrícula de la cubeta, esta ultima parte del procedimiento se repitió 10 veces para maximizar la exactitud en los datos obtenidos, inmediatamente después de haber terminado la obtención de datos, se sacó el promedio para cada una de las medidas y se usó el método de teoría de errores para hallar sus respectivas incertidumbres, las cuales se registraron en la siguiente tabla:

| y(cm)          | Potencial<br>$(\rm V)$ | $\pm \Delta V$    |
|----------------|------------------------|-------------------|
| 0              | $\overline{0,00}$      | 0,01              |
| $\overline{1}$ | 0,64                   | 0,02              |
| $\overline{2}$ | 1,01                   | 0,02              |
| $\bar{3}$      | $\overline{1,}40$      | 0,02              |
| $\overline{4}$ | 1,78                   | 0,02              |
| $\overline{5}$ | 2,13                   | 0,02              |
| 6              | 2,51                   | $\bar{0},02$      |
| $\overline{7}$ | 2,86                   | 0,02              |
| 8              | 3,20                   | 0,02              |
| 9              | $\overline{3,}52$      | $\overline{0,}02$ |
| 10             | 3,84                   | 0,03              |
| 11             | 4,19                   | 0,02              |
| 12             | 4,50                   | $\overline{0,02}$ |
| 13             | 4,81                   | 0,02              |
| 14             | $\overline{5,11}$      | 0,02              |
| 15             | 5,46                   | 0,02              |
| 16             | 5,78                   | 0,02              |
| 17             | 6,11                   | 0,02              |
| 18             | 6,45                   | 0,02              |
| 19             | $\overline{6,}81$      | 0,02              |
| 20             | 7,21                   | 0,03              |
| 21             | 7,61                   | 0,02              |
| 22             | 8,01                   | 0,02              |
| 23             | 8,46                   | 0,02              |
| 24             | 8,86                   | 0,02              |
| 25             | 9,26                   | $\overline{0,02}$ |
| 26             | 9,93                   | 0,02              |

Tabla 4.2: Configuración 2 Experimental, Potencial en  $x = 13$ cm con y variable

# $4.2. \quad \text{MÉTODO EXPERIMENTAL} \qquad \qquad 33$

 $\rm De$ la tabla anterior se obtuvó la siguiente gráfica:

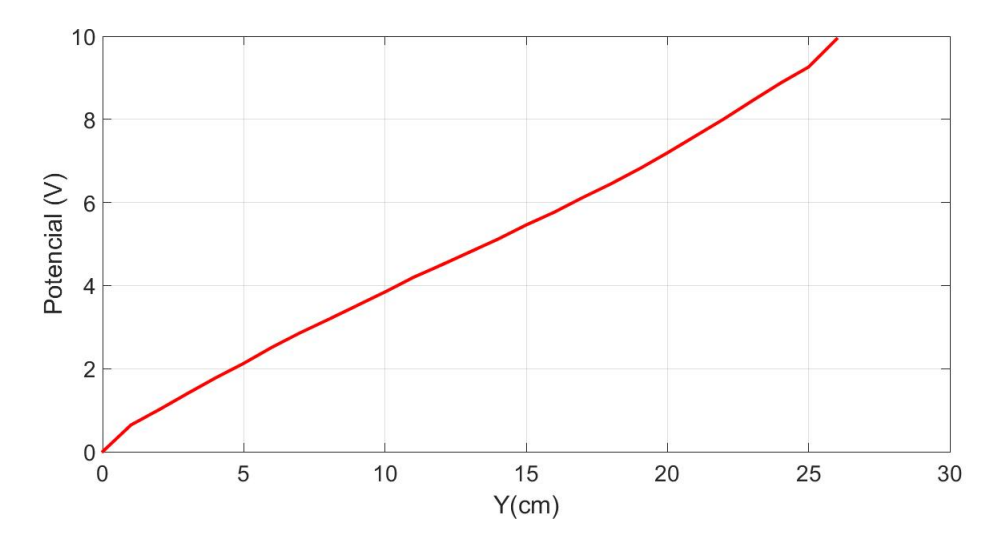

Figura 4.15: Configuración 2, Potencial en  $x = 13$ cm con y variable

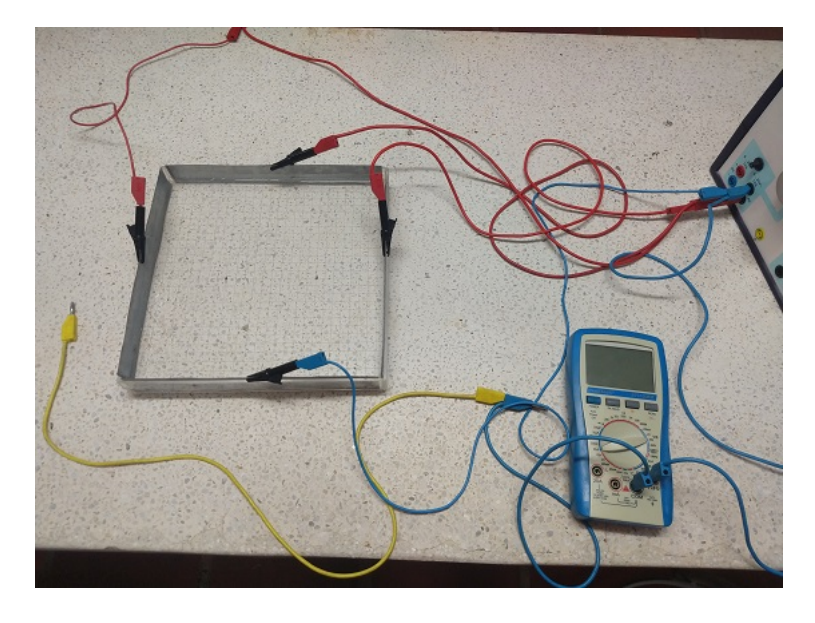

### 4.2.3. Configuración 3 Experimental

Figura 4.16: Montaje Experimental Configuración 3

**Procedimiento:** Primero se inició vertiendo los 1,5 litros de agua a la cubeta (será nuestro medio), después se conectó a cada una placas de aluminio galvanizado los cuatro caimanes, luego, guiándonos por la figura (4.6), se conectaron tres cable banana-banana rojo, uno al caimán de la placa superior, otro al caimán de la placa derecha y el ultimo al caimán de la placa inferior, un cables azul banana-banana se conectó al caimán de la placa restante, posteriormente los cables rojos se conectaron a la fuente a través del puerto de 10 V y de la misma forma el cable azule se conectó al puerto de 0 V, el paso siguiente fue que se encendió la fuente y se dejó en este estado sin hacer nada por aproximadamente 30 min, (para que la resistencia interna se calentara completamente y no genere variación del potencial suministrado durante la toma de datos), luego se conectó un terminal (amarillo) del voltímetro al puerto  $10 \text{ V y}$  el otro terminal restante (azul) al puerto de 0 V, (para calibrar el potencial suministrado por la fuente, el cual debe ser de 10 V aproximadamente, esto porque la fuente tiene un potenciómetro análogo que esta descalibrado), luego se aseguró que la fuente entregue el potencial correcto y se procedió a desconectar el terminal amarillo del voltímetro de ésta, ahora que finalmente se realizó el montaje de la figura (4.16), se procedió a ubicar en el eje de las equis los 13 cm, y se comenzó a medir el potencial cm a cm desde  $y = 0$ cm hasta  $y = 26$ cm con la ayuda de la cuadricula de la cubeta, esta ultima parte del procedimiento se repitió 10 veces para maximizar la exactitud en los datos obtenidos, inmediatamente después de haber terminado la obtención de datos, se sacó el promedio para cada una de las medidas y se usó el método de teoría de errores para hallar sus respectivas incertidumbres, las cuales se registraron en la siguiente tabla:

| y(cm)          | Potencial<br>(V)  | $\pm \Delta V$    |
|----------------|-------------------|-------------------|
|                | 0,01              | 0,01              |
| $\overline{1}$ | 1,15              | 0,02              |
| $\overline{2}$ | 1,85              | 0,02              |
| $\overline{3}$ | $\overline{2,52}$ | $\overline{0,02}$ |
| $\overline{4}$ | 3,21              | 0,02              |
| 5              | 3,84              | 0,02              |
| $\overline{6}$ | 4,45              | 0,02              |
| 7              | 5,00              | 0,02              |
| 8              | 5,53              | 0,02              |
| 9              | 5,99              | 0,02              |
| 10             | 6,45              | 0,02              |
| 11             | $\overline{6,}86$ | 0,02              |
| 12             | 7,22              | $\bar{0},02$      |
| 13             | 7,55              | $\overline{0,02}$ |
| 14             | 7,86              | 0,02              |
| 15             | 8,15              | 0,02              |
| 16             | 8,40              | 0,02              |
| 17             | 8,64              | 0,02              |
| 18             | 8,86              | 0,02              |
| 19             | 9,04              | 0,02              |
| 20             | 9,23              | 0,02              |
| 21             | 9,41              | $\overline{0,}02$ |
| 22             | 9,57              | 0,02              |
| 23             | 9,73              | $\overline{0,}02$ |
| 24             | 9,87              | $\overline{0,}02$ |
| 25             | 9,96              | $\overline{0,01}$ |
| 26             | 10,02             | 0,03              |

Tabla 4.3: Configuración 3 Experimental, Potencial en $x = 13cm$  con  $y$  variable

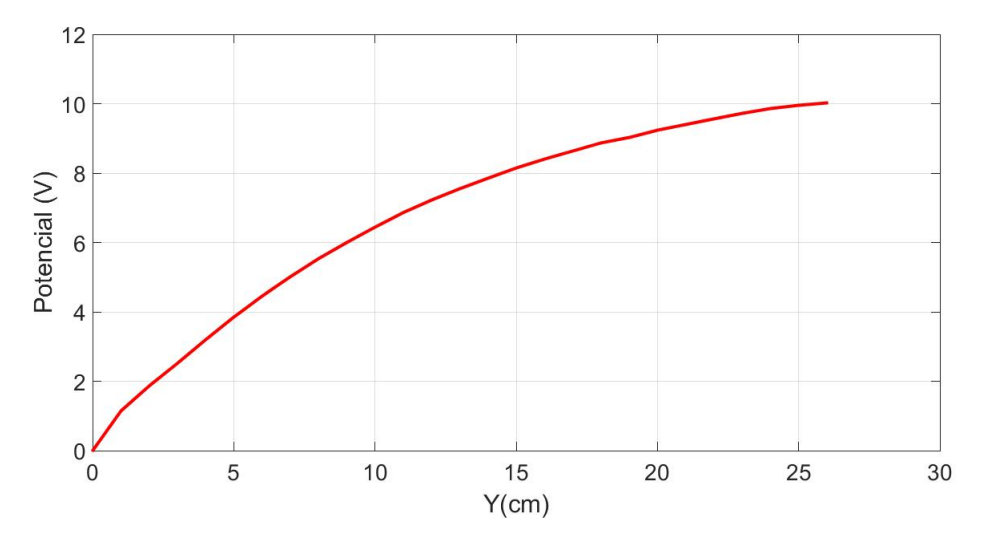

De la tabla anterior se obtuvó la siguiente gráfica:

Figura 4.17: Configuración 3, Potencial en  $x = 13$ cm con y variable

## 4.2.4. Configuración 4 Experimental

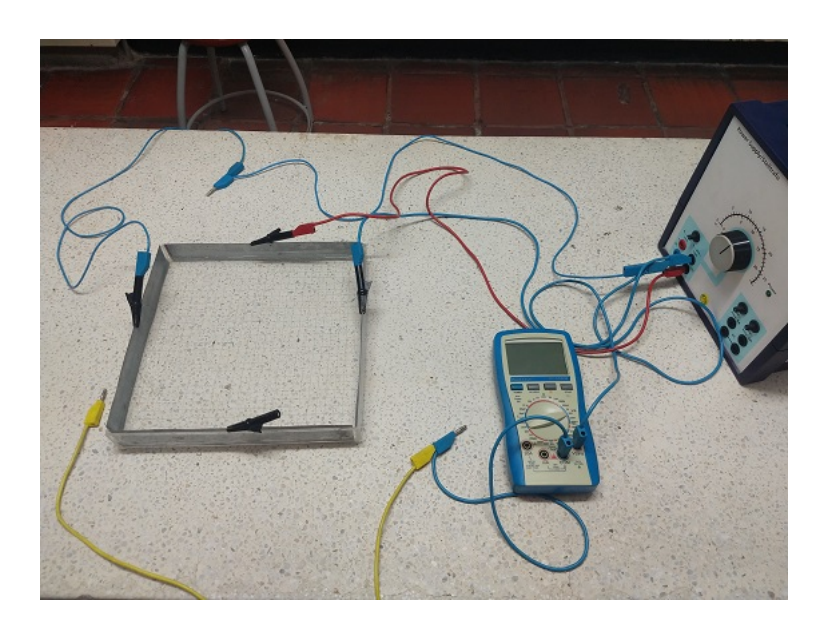

Figura 4.18: Montaje Experimental Configuración 4

Procedimiento: Primero se inició vertiendo los 1,5 litros de agua a la cubeta (será nuestro medio), luego, guiándonos por la figura (4.9), se dejó la placa inferior desconecta (aislada), luego se conectó a cada una placas de aluminio galvanizado los tres caimanes, por consiguiente se conectó un cable banana-banana rojo al caimán de la placa superior, y dos cables azules banana-banana a cada caimán de las dos placas restantes, posteriormente el cable rojo se conectó a la fuente a través del puerto de 10 V y de la misma forma los cables azules se conectaron al puerto de  $0 \text{ V}$ , el paso siguiente fue que se encendió la fuente y se dejó en este estado sin hacer nada por aproximadamente 30 min, (para que la resistencia interna se calentara completamente y no genere variación del potencial suministrado durante la toma de datos), luego se conectó un terminal (amarillo) del voltímetro al puerto 10 V y el otro terminal restante (azul) al puerto de 0 V, (para calibrar el potencial suministrado por la fuente, el cual debe ser de 10 V aproximadamente, esto porque la fuente tiene un potenciómetro análogo que esta descalibrado), luego se aseguró que la fuente entregue el potencial correcto y se procedió a desconectar el terminal amarillo del voltímetro de ésta, ahora que finalmente se realizó el montaje de la figura (4.18), se procedi´o a ubicar en el eje de las equis los 13 cm, y se comenz´o a medir el potencial cm a cm desde  $y = 0$ cm hasta  $y = 26$ cm con la ayuda de la cuadrícula de la cubeta, esta ultima parte del procedimiento se repitió 10 veces para maximizar la exactitud en los datos obtenidos, inmediatamente después de haber terminado la obtención de datos, se sacó el promedio para cada una de las medidas y se usó el método de teoría de errores para hallar sus respectivas incertidumbres, las cuales se registraron en la siguiente tabla:

| y(cm)           | $(\rm V)$<br>$\rm Potencial$ | $\pm \Delta V$    |
|-----------------|------------------------------|-------------------|
| 0               | 1,05                         | 0,02              |
| $\mathbf{1}$    | 1,08                         | 0,01              |
| $\overline{2}$  | 1,11                         | 0,01              |
| 3               | 1,16                         | 0,01              |
| $\overline{4}$  | 1,20                         | 0,01              |
| 5               | 1,27                         | 0,01              |
| $\overline{6}$  | 1,36                         | $\overline{0,01}$ |
| $\overline{7}$  | 1,49                         | 0,02              |
| 8               | 1,61                         | 0,02              |
| 9               | 1,79                         | 0,01              |
| 10              | 1,97                         | 0,02              |
| 11              | 2,18                         | 0,02              |
| 12              | $\overline{2},\!41$          | 0,01              |
| 13              | 2,69                         | 0,01              |
| 14              | 2,99                         | 0,02              |
| $\overline{15}$ | $\overline{3,37}$            | 0,02              |
| 16              | 3,69                         | 0,02              |
| 17              | 4,15                         | 0,02              |
| 18              | 4,64                         | $\bar{0},01$      |
| 19              | 5,15                         | 0,02              |
| 20              | 5,70                         | 0,01              |
| 21              | 6,32                         | 0,02              |
| 22              | 6,90                         | 0,01              |
| 23              | 7,65                         | 0,02              |
| 24              | 8,37                         | $\overline{0,02}$ |
| 25              | 9,10                         | 0,01              |
| 26              | 9,86                         | 0,01              |

Tabla 4.4: Configuración 4, Potencial en  $x = 13$ cm con y variable

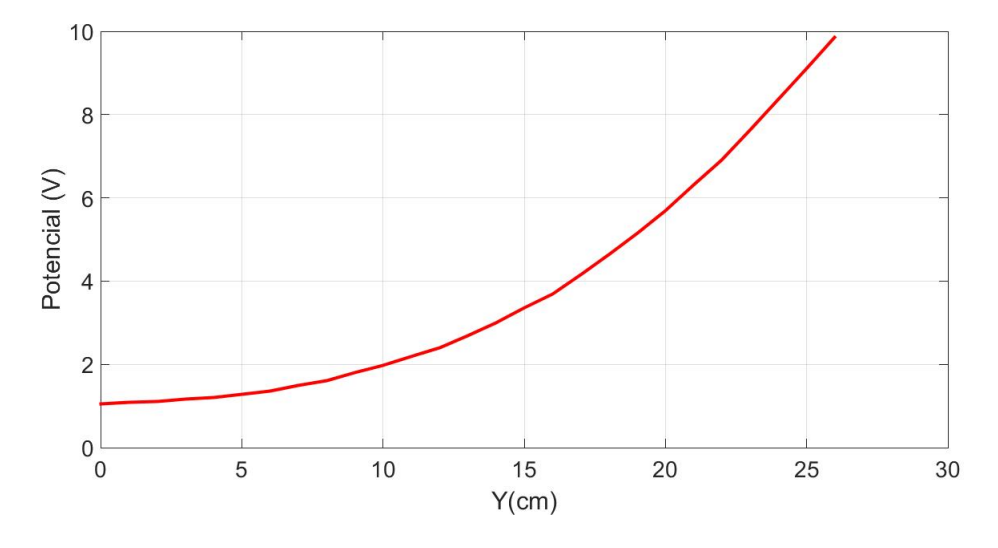

De la anterior tabla se obtuvó la siguiente gráfica:

Figura 4.19: Configuración 4 Experimental, Potencial en  $x = 13$ cm con y variable

Finalmente luego de que en las cuatro anteriores configuraciones se medió el potencial dentro de la cubeta con un  $x$  contantes un  $y$  variables, se decidió escoger la configuración 1 y variar al mismo tiempo  $x$  y  $y$ , de la siguiente forma:

### 4.2.5. Configuración 1 Experimental con  $x \, y \, y$  variables

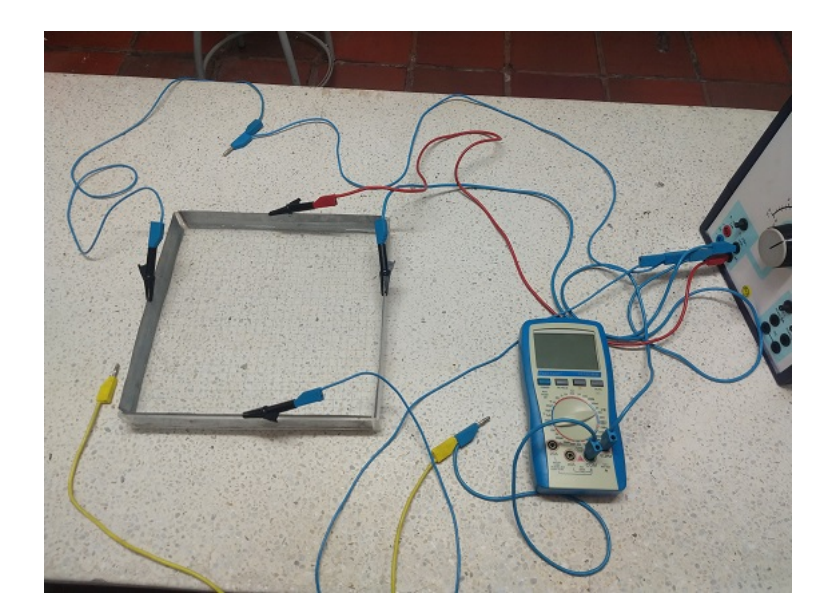

Figura 4.20: Montaje Experimental Configuración 1 con  $x \, y \, y$  variables

Procedimiento: Primero se inició vertiendo los 1,5 litros de agua a la cubeta (será nuestro medio), después se conectó a cada una placas de aluminio galvanizado los caimanes, luego guiándonos por la figura (4.1), se conectó un cable banana-banana rojo al caimán de la placa superior y tres cables azules banana-banana a cada caimán de las tres placas restantes, posteriormente el cable rojo se conectó a la fuente a través del puerto de 10 V y de la misma forma los cables azules se conectaron al puerto de 0 V, el paso siguiente fue que se encendió la fuente y se dejó en este estado sin hacer nada por aproximadamente 30 min, (para que la resistencia interna se calentara completamente y no genere variación del potencial suministrado durante la toma de datos), luego se conectó un terminal (amarillo) del voltímetro al puerto  $10 V y e$ l otro terminal restante (azul) al puerto de 0 V, (esto para calibrar el potencial suministrado por la fuente, el cual debe ser de 10 V aproximadamente, porque la fuente tiene un potenciómetro análogo que esta descalibrado), luego se aseguró que la fuente entregue el potencial correcto y se procedió a desconectar el terminal amarillo del voltímetro de está, ahora que finalmente se realizó el montaje de la figura  $(4.12)$ , se procedió a ubicar en el eje de las equis los 0 cm, y se comenzó a medir el potencial cada 2 cm desde  $y = 0$ cm hasta  $y = 26$ cm, se repitió para  $x = 2cm$ ,  $x = 4cm$  hasta llegar a  $x = 26cm$ , todo esto con la ayuda de la cuadrícula de la cubeta. Este proceso de medición se repitió 10 veces para maximizar la exactitud en los datos obtenidos, inmediatamente después de haber terminado la obtención de datos, se sacó el promedio para cada una de las medidas y se usó el método de teoría de errores para hallar sus respectivas incertidumbres, las cuales se registraron en la siguiente tabla:

|                | $x=0$ | $\overline{2}$ | 4    | 6    | 8    | 10   | 12   | 14   | 16   | 18   | 20   | 22   | 24   | 26cm |
|----------------|-------|----------------|------|------|------|------|------|------|------|------|------|------|------|------|
| $y=0$          | 0,00  | 0,00           | 0,00 | 0,00 | 0,00 | 0,00 | 0,00 | 0,00 | 0,00 | 0,00 | 0,01 | 0,00 | 0,00 | 0,00 |
| $\overline{2}$ | 0,00  | 0,06           | 0,14 | 0,19 | 0,23 | 0,27 | 0,29 | 0,29 | 0,27 | 0,23 | 0,20 | 0,14 | 0,06 | 0,00 |
| $\overline{4}$ | 0,00  | 0,14           | 0,27 | 0,38 | 0,45 | 0,52 | 0,56 | 0,55 | 0,52 | 0,45 | 0,38 | 0,27 | 0,14 | 0,00 |
| 6              | 0,00  | 0,23           | 0,44 | 0,59 | 0,70 | 0,80 | 0,85 | 0,85 | 0,81 | 0,71 | 0,60 | 0,44 | 0,23 | 0,00 |
| 8              | 0,00  | 0,33           | 0,60 | 0,81 | 1,00 | 1,13 | 1,18 | 1,20 | 1,13 | 1,01 | 0,82 | 0,60 | 0,33 | 0,00 |
| 10             | 0,00  | 0,44           | 0,81 | 1,11 | 1,36 | 1,53 | 1,61 | 1,60 | 1,58 | 1,38 | 1,12 | 0,81 | 0,45 | 0,00 |
| 12             | 0,00  | 0,59           | 1,08 | 1,51 | 1,77 | 2,00 | 2,10 | 2,13 | 2,05 | 1,79 | 1,52 | 1,09 | 0,61 | 0,00 |
| 14             | 0,00  | 0,79           | 1,44 | 1,98 | 2,34 | 2,61 | 2,72 | 2,79 | 2,67 | 2,36 | 1,99 | 1,46 | 0,81 | 0,00 |
| 16             | 0,00  | 1,03           | 1,91 | 2,59 | 3,01 | 3,38 | 3,49 | 3,61 | 3,41 | 3,05 | 2,60 | 1,93 | 1,07 | 0,00 |
| 18             | 0,00  | 1,37           | 2,51 | 3,34 | 3,87 | 4,30 | 4,45 | 4,49 | 4,36 | 3,91 | 3,36 | 2,54 | 1,43 | 0,00 |
| 20             | 0,00  | 1,88           | 3,38 | 4,38 | 4,94 | 5,39 | 5,63 | 5,59 | 5,44 | 4,97 | 4,39 | 3,42 | 1,95 | 0,01 |
| 22             | 0,00  | 2,72           | 4,61 | 5,70 | 6,31 | 6,72 | 6,77 | 6,83 | 6,71 | 6,35 | 5,74 | 4,68 | 2,83 | 0,00 |
| 24             | 0,00  | 4,61           | 6,67 | 7,43 | 7,88 | 8,18 | 8,21 | 8,25 | 8,24 | 7,92 | 7,47 | 6,72 | 2,41 | 0,00 |
| 26cm           | 0,01  | 9,82           | 9,85 | 9,83 | 9,89 | 9,86 | 9,86 | 9,83 | 9,84 | 9,89 | 9,85 | 9,85 | 9,83 | 0,00 |

Tabla 4.5: Configuración 1 Experimental, Potencial con  $x \, y \, y$  variables

Cabe a clarar que los valores hallados en la anterior tabla son valores promedios que cuentan con sus respectivas discrepancias las cuales pueden ir de  $(\pm 0.01V)$  a  $(\pm 0.05V)$ De la anterior tabla se obtuvó la siguiente gráfica:

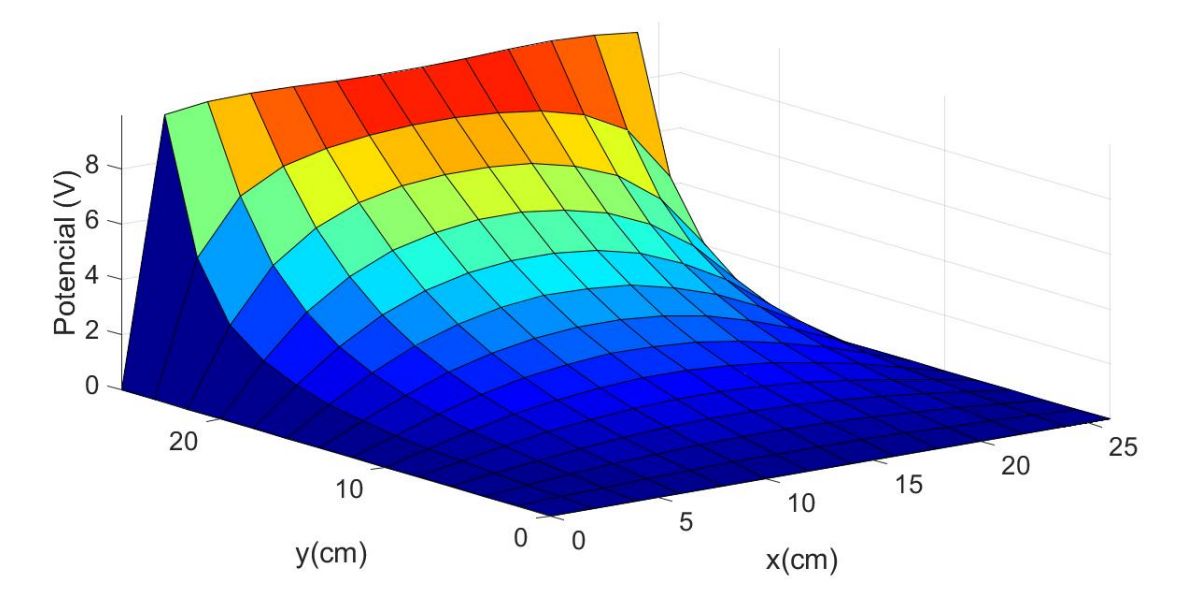

Figura 4.21: Configuración 1, Potencial en función de $x$  y  $y$  variables

# Capítulo 5 RESULTADOS

# 5.1. Comparación de Resultados Teóricos y Experimentales

A continuación vamos a comparar configuración a configuración los resultados obtenidos de forma analítica y graficados por MATLAB con los datos obtenidos de forma experimental graficados por el mismo software.

#### 5.1.1. Configuración 1

Como se observa en la figura  $(4.2)$ , se halló el potencial para la configuración 1 en toda la cubeta, por lo tanto para poder hacer la comparación de los valores teóricos con los valores experimentales, se especificará dentro del software que solo se tome los valores del potencial en  $x = 13$ cm para  $y = 0$ cm hasta  $y = 26$ cm y así en la siguiente gráfica obtendremos, de color rojo, la curva de potencial experimental y, de color azul, la curva de potencial teórico comparando los resultados obtenidos de las figuras  $(4.2 \text{ y } 4.13)$  de la siguiente forma:

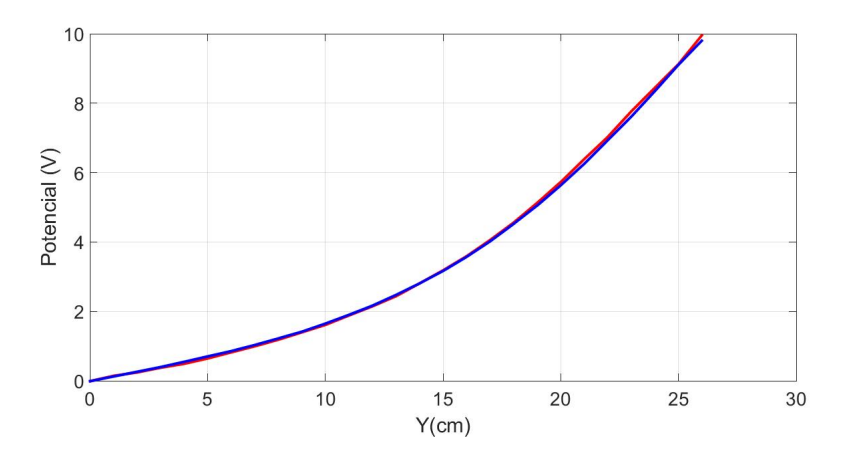

Figura 5.1: Configuración 1, Comparación de datos experimentales y datos teóricos para un potencial en función de  $x = 13cm$  y y variable

#### 5.1.2. Configuración 2

Como se observa en la figura  $(4.5)$ , se halló el potencial para la configuración 2 en toda la cubeta, por lo tanto para poder hacer la comparación de los valores teóricos con los valores experimentales, se especificará dentro del software que solo se tome los valores del potencial en  $x = 13cm$  para  $y = 0cm$  hasta  $y = 26cm$  y así en la siguiente gráfica obtendremos, de color rojo, la curva de potencial experimental y, de color azul, la curva de potencial teórico comparando los resultados obtenidos de las figuras  $(4.5 \times 4.15)$  de la siguiente forma:

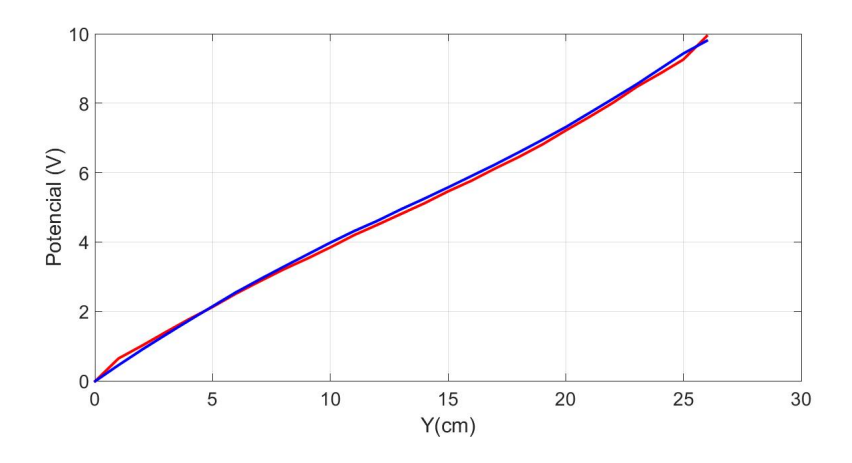

Figura 5.2: Configuración 2, Comparación de datos experimentales y datos teóricos para un potencial en función de  $x = 13$ cm y y variable

#### 5.1.3. Configuración 3

Como se observa en la figura  $(4.8)$ , se halló el potencial para la configuración 3 en toda la cubeta, por lo tanto para poder hacer la comparación de los valores teóricos con los valores experimentales, se especificará dentro del software que solo se tome los valores del potencial en  $x = 13cm$  para  $y = 0cm$  hasta  $y = 26cm$  y así en la siguiente gráfica obtendremos, de color rojo, la curva de potencial experimental y, de color azul, la curva de potencial teórico comparando los resultados obtenidos de las figuras (4.8 y 4.17) de la siguiente forma:

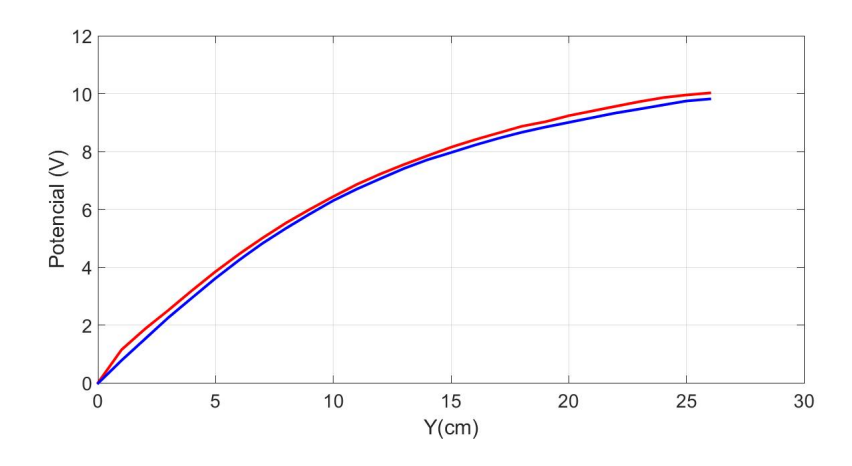

Figura 5.3: Configuración 3, Comparación de datos experimentales y datos teóricos para un potencial en función de  $x = 13cm$  y y variable

#### 5.1.4. Configuración 4

Como se observa en la figura  $(4.10)$  se halló, el potencial para la configuración 4 en toda la cubeta, por lo tanto para poder hacer la comparación de los valores teóricos con los valores experimentales, se especificará dentro del software que solo se tome los valores del potencial en  $x = 13cm$  para  $y = 0cm$  hasta  $y = 26cm$  y así en la siguiente gráfica obtendremos, de color rojo, la curva de potencial experimental y, de color azul, la curva de potencial teórico comparando los resultados obtenidos de las figuras  $(4.10 \text{ y } 4.19)$  de la siguiente forma:

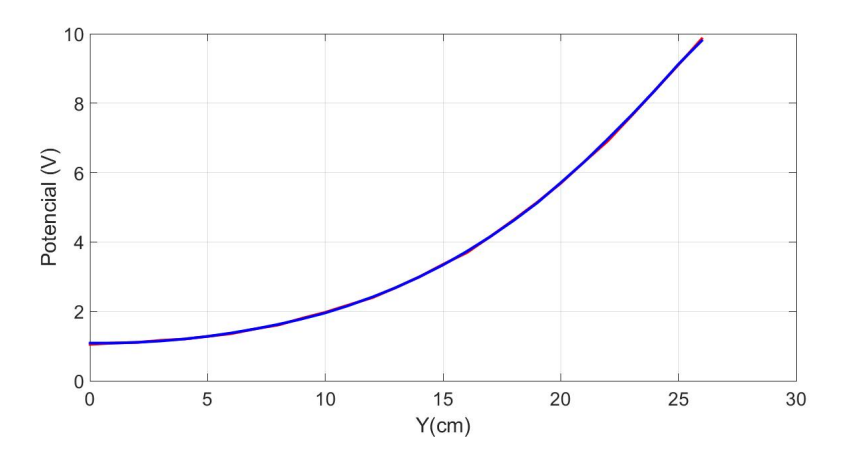

Figura 5.4: Configuración 4, Comparación de datos experimentales y datos teóricos para un potencial en función de  $x = 13$ cm y y variable

Por ultimo compararemos la configuración 1 cuyos datos experimentales del potencial obtuvimos midiendo tanto en x como en y cada 2 cm:

### 5.1.5. Configuración 1 con  $x \, y \, y$  variables

Como se observa en la figura (4.2), se halló el potencial para la configuración 1 en toda la cubeta, por lo tanto para poder hacer la comparación de los valores teóricos con los valores experimentales, se especificara dentro del software que se tomen los valores de potencial en  $x$  y en  $y$  cada 2 cm desde 0cm hasta 26cm generando las siguiente gráficas:

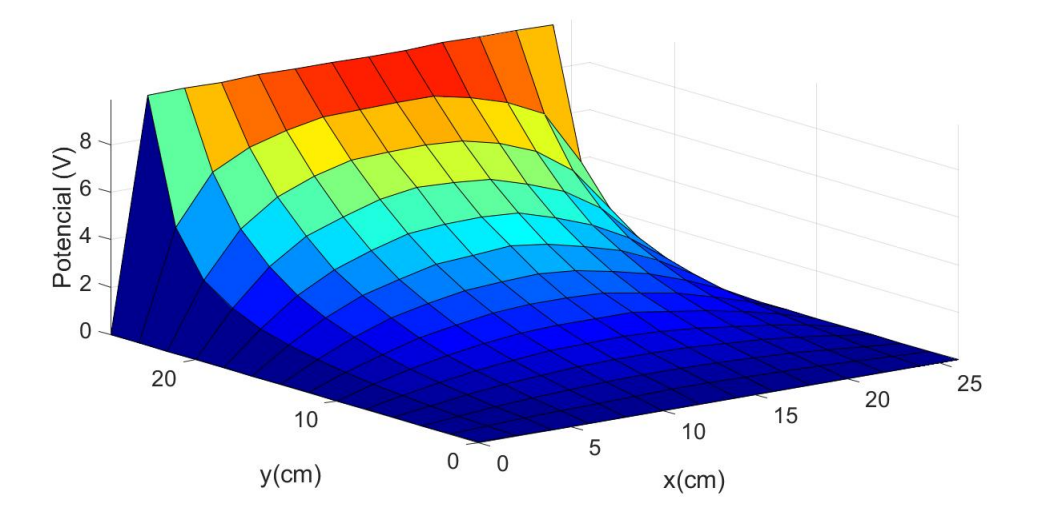

Figura 5.5: Configuración 1, Resultados teóricos con x y y variando cada 2 cm

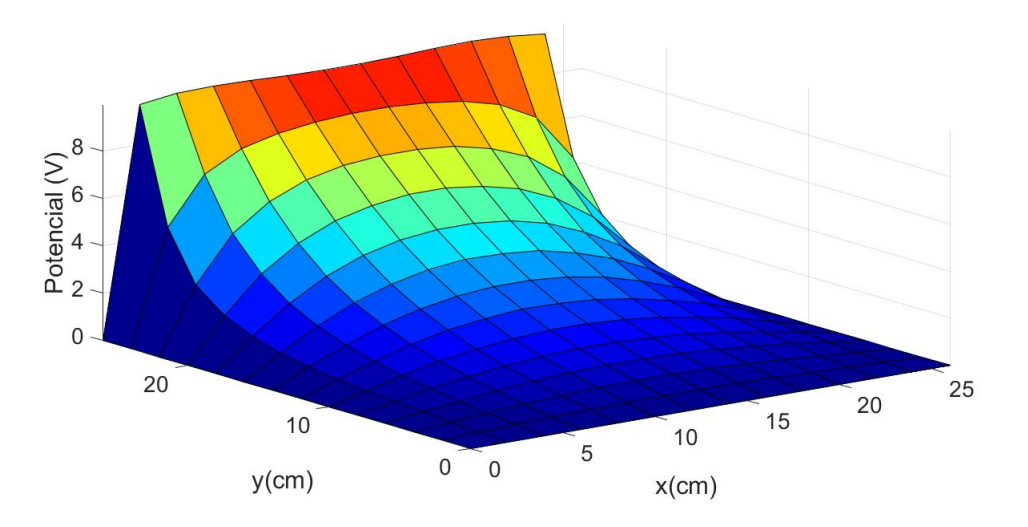

Figura 5.6: Configuración 1, Resultados experimentales con  $x \vee y$  variando cada 2 cm

# 5.2. Análisis de Resultados

En las figuras  $(5.1, 5.2, 5.3 \text{ y } 5.4)$  de potencial  $(V)$  en función de y con x constante y en las figuras (5.5 y 5.6) de potencial (V) en función de x y y se pueden observar un comportamiento muy similar entre las curvas teóricas y experimentales, esto significa que para un  $x$  se pudo comparar de manera satisfactoria la solución teórico-experimentalmente la ecuación de Laplace bidimensional con una geometría cartesiana; cabe aclarar que aunque el el comportamiento es similar entre las dos curvas existen diferencias (errores) por

parte de los datos experimentales, las cuales se debe más a características del montaje que a un mal procedimiento a tomar las medidas, esto los explicaremos más afondo en el siguiente subsección.

En las tablas (4.1, 4.2, 4.3 y 4.4) de potencial (V) en función de y con x constante se puede observar la tercera columna  $\pm \Delta V$ , la incertidumbre, la cual nace cuando se repite una medida varias veces en condiciones id´enticas, es una variabilidad en los resultados que es independiente a lo cuidadosamente que se haya realizado las tomas de datos [5], dicha incertidumbre está compuesta por una incertidumbre sistemática en este caso la producida por el voltímetro  $(\pm 0, 01V)$  y una incertidumbre aleatoria, la cual nace de los datos tomados en las mismas condiciones pero son muy diferentes entre si, estas pequeñas diferencias son la manifestación de un error aleatorio, cuya naturaleza impredecible hace que ninguna de los datos tomados se pueda considerar m´as o menos representativos que los demás; ahora si se modificaran las figuras  $(5.1, 5.2, 5.3 \text{ y } 5.4)$  incluyendo el limite inferior y superior generado por la incertidumbre en los datos experimentales se observaría que las curvas teóricas estarían entre estos dos limites, con lo cual es aceptado decir que la solución teórica representa de una manera muy fiel las mediciones experimentales.

#### 5.2.1. Justificación del Error

Como se mencionó en la primera parte del análisis de resultados, una de las posibles causas de diferencia (discrepancia) entre los datos teóricos y las medidas obtenidas en el laboratorio fueron las caracter´ısticas del montaje, partiendo desde la fuente, la cual cuenta con sus años y es análoga, con un potenciómetro de perilla el cual administra una cantidad de potencial de forma discretizada, este se encuentra descalibrado, por lo cual se tiene que usar el voltímetro para controlar el potencial suministrado por la fuente, en nuestro caso debe ser de 10 V, pero en la práctica fue cerca a este valor ya que era muy difícil calibrar la fuente, también se tiene en cuenta que el voltímetro cuenta con una incertidumbre sistemática de  $(\pm 0, 01V)$ , de igual forma por la mismas antigüedad de la fuente, antes de iniciar las mediciones se debe dejar encendida aproximadamente media hora, esto para que se caliente su resistencia interna, ya que si esto no se hace a la hora de iniciar las mediciones los datos obtenidos al iniciar el experimento serán diferentes a los datos obtenidos al finalizar el experimento; otro problema surge por la infraestructura del mismo laboratorio, el cual es el laboratorio de electromagnetismo 202 de FACIEN, ya que el cableado que se utiliza para suministrar energía a las fuentes es antiguo lo cual genera fluctuaciones en el sistema; la longitud y calibre de los cables banana-banana cuya resistencia interna y a los caimanes los cuales solo tocan las placas de aluminio solamente con la puntas de los dientes sumado a todo lo anterior pueden generar que exista una diferencia de voltaje entrada-salida; ahora como para el montaje como medio de propagación se utiliza agua del acueducto de Neiva, esta puede variar en la concentración de sedimentos de un día a otro y ya que las mediciones no se hicieron en un solo día, esto puede generar cierta diferencia entre los valores experimentales; por ultimo están las placas de aluminio galvanizado, la cuales son delicadas pero un mal movimiento puede hacer que éstas se deformen y es muy difícil que vuelvan a su estado inicial y esto aunque parezca insignificante, puede ayudar al aumento de la discrepancia entre los datos teóricos y experimentales.

Se puede decir que el error humano en los datos es mínimo, porque se trató de tomar las medidas en el mismo lugar del laboratorio, la misma fuente, el mismo cableado, y tratando de reproducir las mismas condiciones ambientales a la hora de hacer las mediciones experimentales y sobre todo se tuvo especialmente cuidado a la hora de tomar el potencial con la terminal del voltímetro dentro de la cubeta, ya que éste debe estar perpendicular a la cubeta y exactamente sobre el punto en la cuadricula donde queremos hallar el potencial, ya que un milímetro más arriba o abajo o un grado de inclinación más o menos pueden generarlos medidas erradas.

# Capítulo 6 **CONCLUSIONES**

- En este Trabajo de Grado se solucionó teórico-experimentalmente la ecuación de Laplace bidimensional con geometría cartesiana, mediante el método de separación de variable y por medio de la medición del potencial electrostático en una región limitada por cuatro placas metálicas ubicadas en una cubeta de agua cuadrada, al comparar los resultados por estos dos métodos se podrá observar que los datos se corresponden y la discrepancia es mínima, posiblemente generada por las características del montaje experimental.
- Por medio de este trabajo de Grado se demostró que el método de separación de variable es eficaz para hallar la solución de la ecuación de Laplace bidimencional y demuestra de una manera sólida que su solución describe el comportamiento de un potencial electrostático en una región limitada por cuatro placas metálicas ubicadas en una cubeta de agua cuadrada a´un variando sus condiciones de frontera Neumann y Dirichlet, todo esto sin un gran consto computacional.
- A través de este Trabajo de Grado se encontró la solución a la ecuación de Laplace bidimensional usando un montaje experimental, el cual consiste de cuatro placas metálicas, ubicadas en una cubeta de agua cuadrada, la cual permite simular un sistema bidimensional y por tanto permite determinar, con la ayuda de un multímetro, el potencial electrost´atico en cualquier punto de la cubeta, dando como resultados similares a los hallados teóricamente, por lo tanto se puede decir que el montaje experimental representa de forma realista la ecuación de Laplace bidimensional.

# Referencias

- [1] J.D. Jackson. *Classical Electrodynamics*. Wiley, 1998.
- [2] W.K.H. Panofsky and M. Phillips. Classical Electricity and Magnetism: Second Edition. Dover Books on Physics. Dover Publications, 2012.
- [3] P.P. Silvester, G. Pelosi, IEEE Antennas, and Propagation Society. Finite Elements for Wave Electromagnetics: Methods and Techniques. A selected reprint volume. IEEE, 1994.
- [4] S. Gil; M. E. Saleta and D. Tobia. Experimental study of the neumann and dirichlet boundary conditions in two-dimensional electrostatic problems. American Journal of Physics, 70:1208–1213, 2002.
- [5] Ilya Bronshtein, Konstantin Semendiaev, et al. Manual de matemáticas para ingenieros y estudiantes. Mir, 1973.